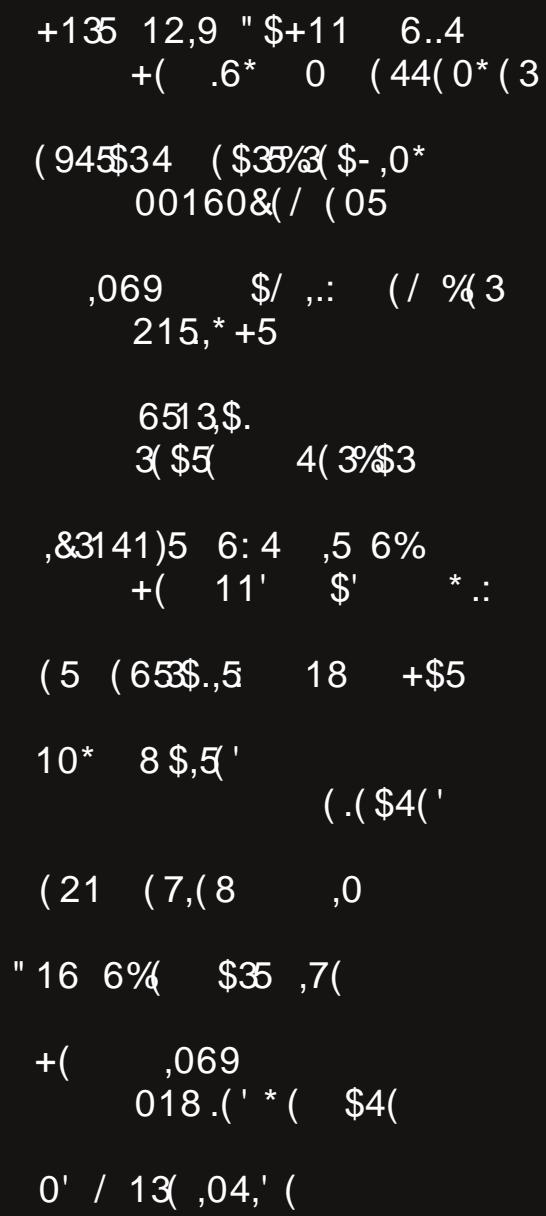

## $8'34 < \leq 0$

```
: 97 \t30 \t3401 / 49; < 0<5
'0A \leq \frac{1}{2}; < 0, ; = ; 0, 5482 889>8.07 08=
&39;='9: 40 * , 399 # > 66 < 30 # 62 * 8 0 < 0820;8.; 008<39=839@., <0
\# 48 > A" & %0.4 0 9;80;
982 \quad \textcircled{a}, \, 40 / \quad \# \quad \frac{9060}{600}, \, 60 /# 48 > A" & , 7 46B 07 - 0; &: 9 = 642 3 = & (
8.; 008<39=839@., <0
7 < +7 07 0 < ! 995 '30 " & 01= 0348/ 0
! 0 =! 0 \rightarrow =; 64 - B! 9@ 3, =
8.; 008<39=839@., <0
*9>' > - 0 #, ; =
8.; 008<39=839@., <0
4:9<91= >B< 4 >- '30 99/ ,/ (268
\# 48 > A" & 89 @ 60 / 20 , <0
8.; 008<39=839@., <0
   \# ' > =9; 4, 6 ; 0, =0 ( <0; ,;
\# 48 > A" & 98 > < %0.4 0 9:80;
\%0:9\%0?40@ $) 48
8.; 008<39=839@., <0
'4'9: '4 < .7 \t@1 #99;, 8 < ) 0, =30; 9;0., <=
    '3;00, B) 0, =30; 9;0., <=
# 48 > A'' & # > CC60 / #, ; =4 498 <9:0 \& .:008 < 39 = 839 \& .:0
```
## $: 97 \t30 \t3401 \t49: < 0 < 5$

<span id="page-2-0"></span>Low vxp p hu khuh lq wkh XN1 p lgz hvw dqg lwkdv ehha KOROM\$ Vxp p hu kdv eduho dulyha/ la d p hwhrur or i lf do dgg dywr gr p lf do yhgyh/exwzh\$yh ehhq j hwigi showig el krwwnp shudwathy irud z kloh  $grz1$  Wklv  $\bar{z}$  hhn lww vxssrvhq w i hwxs w < ' l +6919' F, 1 Dgg rq w wkdw vrph dwrflr xv kxplglw wkdw\$v w/slfdoiru wklv wlph ri | hdu/dqg | rx kdyh plvhudedn fraglur gv1 Wkh nlgv duh wanlgi dgydgwai h ri wkhlu vxp p hu' wkrxj k/ vohhslqj lq xqwlo 44=63 ghdu hyhu pruglgi 1

Rifrxwh/zlwk vxpphufrphv doowkh vxpphu fkruhv wkdwghhg w eh grgh dgg nhswxs zlwk1 Przlgi wkh odzą/ usslgi rxwd u wwigi ihafh/dgg nhhslqj wkh yhj hwded j dughq z dwhuhg duh maywd ihz ri wkh wdvnv L\$yh pdqdjhg wrdffrpsdvk runhhs xs z lwk/ vr idul Wkdw doolg daglwig w nhhslgi xs z lwk p dj d}lqh wdvnv/ehlqj Pul Prp rq wkh gd|v Odxud zrunv/dgg zrunlgj dixoo wlph me1Dgg Lzrxogg\$w fkdqjhrqhvlqjohwklqj/dowkrxjklwzrxogehqlfhwr kdyhpruh wiphrii wrjh wkhuzlwk Odxud vrzhfdggr pruh 'idplot (wklqjv1Zhoryhelf|fon ulglqj/dqqrxu zrun vfkhaxdnv kayh suhwy pxfk dopexwholo ladwha wkdwiurp wkh wklqjv wkdwzh duh deoh wr gr1Zh fdq rgol fudp Ig maywyr pxfk Ig wkh olwoch wiph zh kdyh rii wrih wkhul

Willy prawk \$v p did}lah fryhuihdwauhv krwariv ra wich julood Wich slfw.uh Iv iurp wich Qdwirgdo Krw Grj dgg Vdxvdjh Frxqfld \hv/ zh ngrz lw kdv devroxwhol grwklgj w gr zlwk Olgx{1 EXW lwkdv hyhu wkląj w gr zlwk vxpphul Dąg zkdw vhoi uhvshfwlqj Olqx{ xvhu qrhvq\$whqm| d jrrq krwqri frrnhg rq wkh juloB Fdq | rx wklqn ri d p ruh yhuvdwuch vxp p hu irrgB Wkh z d| v w suhsduh dqg vhuyh krwgriv duh yluxdool hqqohvv1\rx fdq erlo udvw vwhdp/eurlo/julooruiul wkhp1\rxfdqvolfh wkhp xs dqg sxwwkhp rq sl}} dv rulq fdvvhurdnv1 Prvwshrson sxwwkhp rqdexq/dqqvhuyhwkhp xs

---------------------

zlwk maywderxwdq|wklqj dqg hyhu|wklqj |rx fdq wklqn riw sxwrq wkhp 1 \rx fdq wrs wkhp zlwk fklow fkhhvh/ edfrg/ rdodshgrv/ frohvodz/ vdxhunudxw r qlr qv/ p d| r qqdlvh/ nhwfkxs/ p xvwdug +doo w| shv,/ thdwk +doo w/shv,/ vdovd/ dnwxfh/fdeedih/ehdqv/ ixdfdproh/wrpdwrhv/dggmavwderxwdglwklgihovh Irx fdq Ipdjlqh1 Li Irx fdq wklqn ri lw lwfdq sureded ir rad krwgri 1\rxfdq wrs wkhp zlwk dal vlgión lwhp/rupxowlson lwhpv lg maywolerxwold frpelqdwirq1 Krwgrjvduhidprxvzruogzlgh/iurp Wkdlodgg/ w Fkloh/ w wkh XN1/ w Uxvvld/ w J huo dal/w Mdsda. daa hyhul srlawla ehwz hha 1

Li |rx\$q; olnh pruh lqirupdwlrq rq wkh yhuvdwloh krw gri/fkhfnkhuhdgg khuh1Dgg wkhvh duhg\$wkh rgo sodfhwrilgg pruhlgirupdwirg rakrwgriv 1 Mk v wylsh 'krwgrj (lqwr | rxuidyrulwh vhdufk hqjlqh/dqg Lehw Irx grg\$wp dnh lwwkurxjk 43 sdjhvriuh vxow ehiruh Irx\$uhxspdnlqilrxwhoidkrwgriwrpxgfkrg1

Rk. dgg e| wkh zd|. Mkol 56ug lv Qdwirgdo Krw Gri Gdl lq wkh X 1V1

Xqwlo qh{w p r qwk/ L elg | r x shdf h/ kdsslqhvv/ vhuhalw dag su vshuw1

### <span id="page-3-0"></span> $'$  0A<=, ; < 0, ; = ; 0, 5482  $889 > 8.0708 =$

 $0G'/C$   $\mathbb{Q} = B_3 > \mathbb{Q} = B_3$ 

I rughdu 48 | hdw/ SF Ogx{RV kdv ehhq d ehdf r q rg wkh Ogx{ vkr uhdigh/ riihulgi er wk ehj lgglgj dgg vhdvr qhq Oqx{ xvhw d vwdedi/ hdv| 0w 0xvh ghvnws h{shuhqfh1 Gxulqi wkdwwlph/rqhpdqpVM{vwdu d h1d1 EloUhl grouv b kdv fdswlighg wkh SF Ogx{RV vkls wkurxjk zdwhuv erwk fdop dag urxjk1 SFOgx{RV ,4 VM{vudu\$ ede|1 Zlukrxw klp/ SF Ogx{RV z r x og kdyh ghyhuehhq1

Exw r q Mxqh 48/534; / ir uxp ylvlw w z huh lqir up hg rivrph vhurxv dgg vwlf ghz v iurp Wh{ vwdul Khuh Iv Wh{ vwdu\$ dqqr xqf hp hqv#

 $\frac{90!}{593}$  - ./4\$/).' 7% !.#%(2)3+)#+).' - 9"544  $*5347!$ . 4% $9/54$  +  $/7$  4!4 -  $/34$ ,)+% $97/$ . 4"% $2/5$ . \$  $-5\#$   $/$   $/$   $\%$   $\frac{1}{3}$   $\frac{3}{7}$   $\frac{1}{4}$   $\frac{4}{9}$   $\frac{4}{1}$   $\frac{1}{2}$   $\frac{9}{5}$   $\frac{1}{1}$   $\frac{3}{7}$   $-5\#$   $\frac{8}{2}$  $9'52\&\%\$3'$   $03!.\$3'!\&2.'\4\%$  ). 58  $\frac{\sqrt{52}}{9}7\&14$  $-$  %42 5' (4 %9%23, %3%02 9 & 2 - %)

Wh { vudu& do qr x qf hp how z dv ir on z ho e | hlj kw s av sdi hv ri z hoz lvkhv/ hqfrxudi hp hqwdqq sud huv iup ir uxp php ehu w z dugv wkh edwoh kh lv idflqj 1 Wily Iv d kxj h dggr xgf hp hawar wr go ehf dxyh r i lw vxemblw p dwhulexw down ehfdxvh lw frphy iurp vrphrqhzkr grhvq\$wyslfdool vkduhdorwderxwklv suvdwh dag shuvr gdodih1

Wh { vwduw r n d vdeed wife doder xw43 | hdw dir wr ghdo z lwk d vlp lodu vlw.dwr q 1 Kh hqw.xvwng vwhz dugvkls ri SFOqx{RV w d j u xs r i ghyhorshuv/dgp lqlvwdwruv dag prahudwww wkdw suryha wkhp vhoyhv xqwxvwzruwk|1Dv d uhvxow/d ghdu frxs rffxuuhq/ iruflgi Wh{vwdu\$y hduothu0ukdg0sodgghg uhwsug ww z uhvwoh frqwurori wkh SFOlgx{RV uhlqv iurp wkrvh widwkh kdg wuxvwhig1 Lg with diwhup dwk/ihholgiv zhuh kxw/glylvlrqviruphg/dqgpdq|riwkhghyhorshw iurp wkdwwlph ohiw SFOgx{RV wr irup wkhlurzq

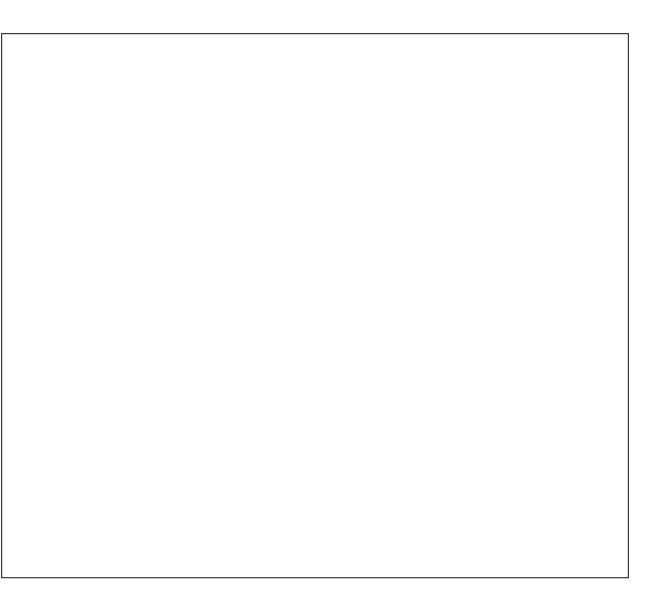

glvwar Eklfk kdv vlgfh irgh h{wlgfwd Wkrvh zkr thp dlghg or dow Wh wou would he dog z r unhaw khose thexlog wild v widwzhuh ohiwld glvdud| iurp with hp rw'r gdoghsduarch riwkryhzkr wuhg wrwdnh ryhul

Vlafh wkha/krzhyhu/Vh{vwdukdvtxlhwo|fkrvhq klv lgghuflufon delwpruh zlvhol/kdylgjondughg vrph kdug ohvvrqv d ghfdgh djr1 Dv d uhvxow wkh dssursudund dag uj kwshrson duh la sodfh w vhh wkdw SF Ogx{RV f dulhv r g ir u wkh ir uhvhhdedn ix w uh/ lg with hyhawwkdwWh{vwdulv xadedn wr uhpdla dwwkh  $kh\omega$  1

With SFOGx{RV Pdjd}lgh mlgv doo SFOGx{RV ir uxp p hp ehu dqq xvhu lq riihulqi r xuz hooz lvkhv dgg sud hu ir u vxff hvv lg VM{vvau\$ ilj kwdj dlgvw fdqfhul Zh dovr krsh iru wkh frqwlqxdwirq ri SFOgx{RV ir up dq|/p dq| p r uh | hdw1

### <span id="page-4-0"></span> $839:={}'9:44*$ , 399 #>66< '30 #6-2 " 8  $0 < 0820$ ;

 $0G'/C$   $\mathbb{Q} = \mathbb{B}$  >  $\mathbb{Q} = \mathbb{B}$ 

 $+$  =>G@56B(34=@ ' @s>=A':

\rx nghz lwkdg wr eh wrr jrrg wr odvwl Wkh HX Sduddp hawp dah d vsodvk odvwp rawk z kha lwwduwha hairuflai with JGSU +vhh odvwprawk\$v pdid}lah.1 With JGSU zdv d jrrg wklgj wkdwdgguhvvhg xvhu sulvdf | z lwk d odz wkdwdfwxdool kdg wh hwk dgg z dv hqir uf hdedi1

With p x war whether he ded w khos with p vho why 1 With movwkdg wr jr dag ar vrp hwklaj vwslatUljkw rg wkh JGSU\$ khhov frphy d ghz frslujkw sur sr vdowkdwf uhdwhv d 'don wolf (/ dong 'soolf hv d qhz j hghudo reoljdwirg rg lgwhughw sodwirup v dgg zhevlwh w suh (prqlwru xvhu frqwhqw rq wkhlu z hevlwh ir uf r s| uj kwigi ugi hp hqw

\rx ngrz wkdwlgwhuhvwlgi ghzv vwrud ruskrwr | rx vkduh zlwk | rxu iulhagy dag fromdi xhv rg vrfldo phgldBZ how xqghuwkh qhz frs|ujkwsu srvdol|rx zrxog ghhg w jhwd of hgyh iurp wkh ghzvrxwohw navww vkduh lw Wkdws uhihuuhg w dv wkh 'dan wd{( sduwriwkh ghz sursrvdd Exwolv&y vdl Irx vkduh d

Frog Z du hud khdgolqh>wkdwrujlqdo sxeolwkhu p dl kdyh orgi dir irgh rxwri exvlghyv/ dgg wkhuh zrxog eh ar rah w surylah wkdwolfhayh1Rk/ara\$w zrul/ehfdxyh lilrx ir dkhda daa ykduh wkdw khdgdgh/|rx\$peh lg ylrodwlrg ri wkh ghz frsl ulj kw sursrydd

Lwzrxog dovr uhtxluh doolgwhughwsodwirup vwr vfdg xvhu frqwhqw iru dq| srvvledn frs|ujkw laidai hp haw1 Z lwkrxw vd|lqj h{dfwo krz wklv vkrxog kdsshq/ low xqfoldu li zhevluav qhhq w ghyhos lgCkrxvh sufhqxuhv iru vfdqqlqi xvhu frawhaw'rukluh rxwlah frpsdalhy w ar lwiruwkhp 1 \rxVxeh kdv wlhq w 'u'oo wkhlu rzq/(exwidfhv icht xhqw fuwlflvp iru zurqjo iodjjlqj ruljlqdo frqwhqwdv ehlqi d frsl ujkwylrodwrg1 LoSy d txlwh frp solf dwha wolvn wkdwlv ah{www lp srvvled wr ar 1 La hlukhu fdvh/lu $\hat{y}$  irlgi wr eh frvu $\phi$ /dgg srvvled frvwo) harxik w irufh vrph +pdalB rxw ri exvlahvv1

Diffruglqj wor wikh HII/ 'Xqqhu Duwlfoh 46 ri wikh surst vold vivory widowdoorz xyhu w stywola w yr xaav frgh/vwloo ru prylqj lpdjhv/ru rwkhu frsl ujkwhg zrunvirusxedf frqvxpsvlrq zlookdyh wrilokhu doo wkhlu xvhw\* vxep lvvlrgv didlgvwd gdwdedvh ri frsluikwha z runv1 Vlwhv z lookdyh wrsdl wrolfhavh wich what karonil wa polytik vxeplvvlrav wa wich adwdedyh/dag w lahawil ahdu p dwfkhydy z hoody h{df wr qhv1 Vlwhv z looeh uht xluhg w kdyh d sur f hvv w doorz ujkwkroghu w xsgdwh wklv obvwzlwk pruh frsluikwhorzrunv1(

F\$ rq/ HX Sduddp hqv\$\rx\$ h grlqj wklv doo zurqj\$ Frsluikwodzy kdyh douhdql ehfrph zdl/zdl wr rghurxy/dgg h{whag 'surwhfwlrgy(iruiduwrrorgiri d wiph 1 Wikh frsluikwodzy doundal v wijoh laarvd wira/ h{suhvvlrg dgg wkh vkdulgi ringrzohgih1W gr z kdw r x su sr vh gr xedn v gr z q r q wkdwl r x vkr x og eh hdvlgi frslujkw odzv wr irvwhu lggrydwig/

h{suhvvirg dag wich vkdulgi ringrzoligi h1\\$dooduh j rlgj der xwwkly frp sohwhol zurgj\$

With frpplwinh yrwh zdv Mixqh 53/dgg with ixoo sduddphqwdul yrwh ykrxog wdnh sodfhhlwkhulq hduol Mxd ruddwh Vhswhpehul Ohw& dookrsh wkdwwklv yrwh idlov plvhudeo)/runkhidloxuhvzlopeh xsrq xvolnhd z hwwrzholg wkh plggob rid kxplg vxpphul

 $==5:3$  "7:A &44 <:  $\leq$  3 6  $\circledast$ : 3  $FB<sub>0</sub> < A<sub>0</sub> < 0$  $<$ AB ::/ B<sup> $=$ </sup><

La da hiiruww Ipsuryh vhfxulw daa wadaysduhafl/ Jrrjoh Iv nlodgj rii lgolgh lgvvoloodwirgv ri Fkurph h{ what ray 1 V wolundailla Mx ah 45/ ah z h { what ray duh xgdeoh we difhvy wich Fkurph Zhe Vwruh fdoo ix gfwlrg wkdwzrxog doorz wkhp wrodxgfk dg lgolgh lavwdod Lavwhda xvhu zloo eh uhaluhfwha w wich Fkurph Zhe Vwruh vr wkh| fdg wolnh dorrn dwwkh h{ what r a ehir uh f kr r vlaj wr lavwdoolwt

Rq Vhswhp ehu 45/lqdqh lqvwdoodwir q zloo eh glvdedig iru h{lvwiqi h{whqvlrqv/dv zhool Xvhuv zloo eh gluhfwhg w with Fkurph Zhe Vwruh wr Igvwdoorwich ghhghg eur z vhuh{ whay Ir g1

Vwoluwigi zlwk Jrrjoh Fkurph: 4/ gxhrxwlg Ghf hp ehul 534; / wkh lqdqh lqvvdo DSL z loo eh uhpryhgiurp wich eurz vhudowrjh wichul

LiJrrjoh uhdoo|zdqwwrlpsuryhvhfxulw|/ohw\$vkrsh with with d gliihungwdssudfk w with Fkurph Zhe Vww.th widg with kdggv rijdssurdfk with kdyh wolnhg zluk with Sodl Vwruh iru Dagurla 1 With odwinu ly fkrfn0

ixooripdozduh0odghgdssv1LivkhFkurphZheVwruh iduhv gr ehwhullww j rlgj wr eh xs wr wich hag xvhu wr wkrurxjkol fkhfn rxwh{whqvlrqvwrlqvxuh vhfxulwy z klf k lv j r lqj wr eh klwr up lvv dwehvwl

 $-$  / 6==  $\degree$  C::A  $*$  63  $\degree$  :C5 &  $<$  \$ 3AA3 < 53@

Diwhu 53 I hduy ri yhuylfh/ \dkrr\$ly sxoolai wkh soxi rg \dkrr\$Phvvhqi hul Divhu Mkd 4: / 534; / \dkrr\$ Phyvhqj huzloogr or qj huh{lvwt Lglwdoot unohdyhg dv \dkrr\$ Sdj hu lq Pdufk/ 4<<;/ lw qdp h zdv f kdgj hg w \ dkr r \$P hvvhgj hur gh | hdu ownd

Lilrx\$yhehhqdurxqqfrpsxwhuvirudq|dhqiwk.ri wip h/ | r x kdyh sureded xvhg \dkrr\$Phvvhgj huw fkdwzluk iuhaav dag idplo/eruk ahdu dag idul Lw txlfno ehfdph d yhul srsxodu surjudp/dgg 'wkh( surjudp w xvh w fkdwlwxs1

\dkrr\$kdv vorzol ehhq wolniqi ihdwsuhv dzd| ryhu wkh | hdw1 Lq Dxj xvw 5345/ doo sxedf fkdw urp v z huh vkxwgrzg1 \rx xvhg w eh ded w xvh Slgilg dag Nrshwh w fraghfww wkh \dkrr\$ Phyvhaihu vhuylf h1Dv ri Pdu k/ 5349/ rgd Dagurlg/ IRV dgg zhe eu z vhu folhaw z huh doorzha/dag | r x fr xog ar orgihu frgghfwzlwk grg 0.dkrr\$surjudpv/vxfk Slgi lg dgg Nr shwa1

Li | rx\$ph | qwhuhvwhg/ | rx fdq grzgordg | rxu fkdw klvwrul wr d shuvrgdofrpsxwhu iru wkh gh{w vl{ prqwkv1 \rx fdq fdfn khuh/ vljq lq/ vhdnfwd yhuilf dwr g p hwkr g dgg hgwhu wkh dffr xgwnhl/folfn

% or z gordg/% dgg haybuwkh hp dloz khuh | r x z dawwkh ilm vhaw Diwhu Irx\$vh arz aordang | rxufkdwklvwu/ \dkrr\$uhfrpphqqvqhdnvlqjvkh\dkrr\$Phvvhqjhu surjudp iurp | rxufrp sxwhurughylfh1

Z kloh wkhuh fxuuhqwol lv qr uhsodfhphqwiru \dkrr\$ Phyvhqihu exw wkhuh lv d qhz lqylwh0rqo jurxs phyvdilgi dss fxuhqvol lg ehvol/fdomg \dkrr\$ Vtxluuhd Li | rx\$uh lqwhuhvwhq lq sduwtlsdwiqi lq wkh ehwd iru \dkrr\$ Vtxluho | rx fdq uhtxhvw dq laviwaw a dwyt xluhol dkr r f r p 1

Vr or qj /∖dkr r \$P hvvhqj hu\$Z h kdg vr p h ixq dqg lawhuwai wphy\$

 $-$  = C@; /  $\circledast$  6 = < 3 /  $\circledast$   $\circledast$   $\circ$   $\circ$   $\circ$  3  $\circ$   $\circ$   $\circ$   $\circ$   $\circ$   $\circ$   $\circ$  = C

Ehdhyh Iwru grw'| r xu vp dusskr gh\$v edwhu'p d| eh riihulgi xs lgirup dwirg der xwz kdwl rx gr z lwk | rxu vpdwskrah/ edvha ra Irxu edwhul\$v srzhu frqvxpswrq1

D vwg e uhvhdufkhu virp wkh Xqlyhuvly ri Wh {dv Iq Dxvvlq/ wkh Kheybz Xqlyhwlw ri Mhuxvdohp / dqq wich Lyudho Lqvwtwswh ri Whfkgrorj ghvfulehg krz uljing vpdusskrghedwhul fdg from fwlgirupdwirg iurp wkh srzhu0kxqiul frpsrghqw ri | rxu vp dusskrah we uhyhdowkh dfwlwl riwkh xvhu1 Wkh

'uliilqi(frqvlvwlaqrilpsodqwlqidplfurfrqwuroohu.wr vdp soh srzhuiorzloj lo do grxwri wkhedwhul dwd 4  $nK$  vdp son udwh 1

With deryh judsklf vkrzy with srzhu frgyxp swirg iurp wkh edwhyd el navwysigj Z CHCCCFCRCPCH1Wkh f kdqf h ri vrp hrqh uhdglqj wikh lqirup dwir q/wikrxjk/ lv uhp rwh1Z kr p hyhu uhdqv wkh lgir up dwir g z lookdyh kdyh wkh skr qh lq kdqg/dqg wkhq xvh DLwr ohduq wkh srzhu gudla sdwhugy/wdnh law dffrxaw edwhul f dsdf lw/ hw 1 Exwitch Iv da daglwr gdow undw f dong h{ilowdwrq1Lid xvhuylvlwd fhuwdlq z hevlwh wkdwkdv ehha surshuot vhwas/ with gdwd fda eh grz gordang iurp wkhedwhau wrwkhzhevlwh/dggwkh vpduwskrgh xvhulv gr gh wkh z lvhul

Difruglqj wor wich uhsruw/wich edwolnu| Iv d yhu| dwudfwiyh dwudfn yhfwru ehfdxvh 'doo wich skrqh dfwylw Iv h{srvhg1(Dqdwodfnhufdqfruuhoolwh srzhu iorzy z luk d nh|vwrnh/wkh frqwh{wriwkh nh|vwrnh tonh li vr p hr qh lv ylvlvlqj d z hevlvh dwwkh vlp h, dag 'wkh hyhqw wkdwsuhfhghg ruiroorzhg lw( vxfk dv wolnigi d skrwr rup dnigi d skrgh fdod

Maxwz kdwz h ghhghg\$Lkdyh hqr xj k wr z r u der xw jurp doo wkh wkuhh dgg irxu ohwhau jryhugphgw dj hqf lhv lqydglqj p | suydf | 1 Qr z / door i d vxgghq/ wkr vh exgi hwsuf hg skr gh edwhulhv iurp Fklgd rg hEdl graworn vr dwadfwhlKrz gr Lngrz wkdw fkhds edwhyd grhyg\$wfrgwdlg rgh riwkhyh fklsvB Wkdwf sduwriwkh sureonp > Larg \$4

Mxd/exw.xvhuvfdqrswrxwriwkh 'qhz(Jpdld Krzhyhul frph Rfwrehul wkh rswlrg wr rswrxwjrhv dzd/ dgg hyhu r gh xvlgi J p dlo z lo eh ir u h g w xvh wkh qhz J p dlolqwhuidf h1

Vr z kdwduh p | iluw lp suhvvlrgy | r x p lj kweh dvnlqj BZ hood dv h{shfwhg/qrwklqj qhz wkdwlqlwldool dsshdw w eh ridq| vxevwdqfh1Dqg/|hv/orwri frvp hwf fkdgj hv1 Exw wkh lgwhuidfh ihhov pxfk pruh voxj j lvk dv vklaj v idgh la dag rxwxaghu | rxu prxvh fxwru1 Wkhuh ahilalyhol Iv d odi ylph dv L pryh wkh prxvh durxgg wkh J p dlovf uhha/ grwz lwk p | prxvh/exwzlwk wkh kljkoljkwlqj riwkh remhfw ehorz p | prxvh fxwruil Vlqfh Lnavw pdgh wkh vzl wik w wikh ghz J p dlody Lz dv z uwigi wikly duwif oh/ L\$h rqd ehhq xvlqj lwiru dovv wkdq dq krxul Exw voxi j lvk ghilglwho lv p | iluvwlp suhvvlr g1

Yluw.doEr{/ ru zkr gxdoerrw SFOlqx{RV zlwk  $Z$  lggr  $z \vee$  : 1

Exwwkh FSXv wkdwPlfurvriwlv gursslqj vxssruwiru zlwk Zlggrzy: lvzkdwywafnphdvrgg=Shqwlxp ILL FSXv1 Uhdo B L ghyhu uhdo hq wkdwZ lqqrzv: zrxog hyhq uxq rq d Shquixp III/ dydlodeon iurp dur x qq wkh wxuq riwkh fhqwxul 1 Grq\$wj hwp h z urqi . Loryha p | S6 frpsxwhuv/hyha wkrxjk wkh| doo pd{hgrxwdw845PEUDP1Lhyhqvwlookdyhvrphri wkhp durxaa khuh/ la zrunlai fraalwira1 Exw L zrxogg\$wkdyh hyhg 5+16\*+5ridwhpswlgiw lgywdoo Zlqgrzv: rqdq| riwkhp1

Pruh vshflilfdo) Plfurvriwlv gursslgi vxssruwiru FSXv wildw graw lafoxah with VVH5 p xowlp hald Igvwxfwr g vhwl Wkdwzrxog Igfoxgh wkh Shgwlxp LLLv1 With Ivyxh iluywduryh Iq Pdufk ri wkly | hdu z khq Plf ur vriw vhqwrxwdq xsgdwh wkdw uhixvhg wr frpsohunde hfd xvh ukh frpsxunu glgg\$wyxssruwukh VVH5 p xollp hald lavw xf wir a vhwt

Rifrxwh/doowkh S6 FSXv duh 65 elwsurfhvvrw/ dgg SF Qgx{RV dedggr ghg wkh 65 elwyhwlr g vr p h vip h dj r 1 Vr / Iv\$v klj koj x qolnhol vkdwdg| r gh undglaj wkly ly gxdoer rwigi SFOgx{RV dgg Z lggrzy: rgd S6 frp sxwhul Exwivkdw\$v qrwwr vd| wkdwwrphri|rx plj kwqr weh uxqqlqj 65 elwZ lqgr z v : lq YluxddEr {1

L fdg rgo lp di lgh krz vorz dgg glyn Ogwhaylyh  $w$  and  $q$  and  $q$  and  $q$  and  $q$  and  $q$  and  $q$  and  $q$  and  $q$  and  $q$  and  $q$  and  $q$  and  $q$  and  $q$  and  $q$  and  $q$  and  $q$  and  $q$  and  $q$  and  $q$  and  $q$  and  $q$  and  $q$  and  $q$  and  $q$  and  $q$  and  $q$  and  $q$  a zrxog eh1Wkh wklqjv | rx ohdug 111

: / 7.JA %3E 3A75< #793 B& @%=B

Zhoo. vrphrgh xgfdjhg Jrrjoh\$y vxpphulgwhugy dag waugha wikhp orrvh/pxfk wrwkhfkdjulgriwkrvh ri xv zkr dfwxdool pljkw wol wr xvh Jrrjoh\$v surgxfw1Wklv wlph durxqg/fkdqjhv duh frplqjw J p dld

Rk/ gr g\$wh{shf wp xfk fkdgj h lg ixgf wir gddwl1 Diwhu doo/lwlv hp dlo1 Wkhuh\$v qrwd zkroh orw | rx fdq gr zivk wing dag with hp did Wkdwsduwiv suhwi pxfk vhw1 Exwz kdwJrrjoh Ivi0000lgjhwlqjzlwk Ivprvwoj fr vp hwf v dag dhvwkhwf v1

With duh d ihz qhz ihdwuhv/ vxfk dv riidqh dqg frqilghqwdop r gh/exwwkr vh p r ghv z looeh wuqhg rii el ghidxowzkha wkh ghz yhwlrg uhdfkhy i hahudo dydlodelow Iq Mko 1

Jpdlow xsqdwh irfxvhvrg DLQsrzhung surgxfwlylw Ip sur yhp hqw/ vxf k dv vxj j hvwng uhsohv/ dv z hoodv frooderudwird/ dag vhfxulwind Lw dovr lawhiudwhv Fdonggdu Wolvny/Nhhs/dgg DggC gv vr wich fdg eh xvhg iur p z lwklq J p dld

With urgor xwkdy ehha i udgxdor yhu with sdywp r gwk ru vr +wn xweh fdph dydlodedn wr ph dwwkh hag ri Mxgh, 1 Lwz loo frgwlgxh wr uroo rxwryhu wkh prgwk ri

 $$7@A=4B@>A, \&$  ) C>>= $@=Q =: 3$  ' +A

\hv/ Lngrz 1L\$b df xwhold z duh wkdwwklv lv d Clgx{ p di d}lgh1ExwLdovr ngrz wkdwwkhuh duh t xlwh d ihz SF Ogx{RV xvhw z kr hlukhu uxq Z lggrzv : lg

the rp p haddwig v1 Z SD6 dryhudi hy VIp xordahr xv Dxwkhawlfdwlra ri Htxdov +VDH./ d vhfxuh nhl hvwdedwkp hawsurwrfroehwzhha ghylfhv/w surylgh vwur qihu sur whfwlr qv iru xvhuv dj dlqvw sdvvzrug j xhvvlgj dwhp swel wklug sduwhv1

 $-1$ ,  $-1$ <BS@@A3=riihuv wkh htxlyddnqwri 4<50elw fulswriudsklf vwuhqiwk/ surylglqi daalwr ado sur what wir qv ir u ghwz r unv wudqvp lww.lqi vhqvlwlyh gdwd/ vxf k dv j r yhugp hawr u ilgdaf h1 Wkh 4<50elwyhf x uw vxlwh havxuhv d fravlywhaw frpeladwira ri fulswriudsklf wrow duh ghsoring dfurvy ZSD6 ghwz r unv1

ZIQI Doddgfh lgwr gxfhg hgkdgfhp hgw dgg ghz ihdw.uhv hdudhu wklv | hdu iru ZIQI Surwhfwhg Dffhyv• / wkh hyvhawdoidp lot ri Z IQ I FHUWLLHGi vhf xuw whif karori lhv/ w havxuh ZSD5 p dlawdlav vworgi vhfxulw, surwhfwlrgv dv wkh zluhohvv odggyfdsh hyroyhv1 ZSD5 frgwlgxhv wr eh p dggdwy iru do ZIQI FHUWLIHG ghylf hv1 Dv p dunhwdgr sw'r q ri Z SD6 j u z v/ wkh qhz j hqhudwir q ri ZIQI vhf xuw zlooehf r p h uht xluhg ir u do ZIQI **FHUWLIHG** ghylf hv1 Z SD<sub>6</sub> p dlqwllqv lqwhurshudeldwy zlwk ZSD5 ghylfhv wkurxjk d wdgvlwr gdop r gh r i r shudwr g/ dgg Z IOI x vhu f dg uhp dig fr gilghgwukh| duh sur whf whg z kha fr gahf whg w vhf x uhg Z IOI FHUWLIHG qhwz r unv1

'Z SD6 wdnhv wkh ohdg lq surylglqj wkh lqgxvwu vw gi hywsu whfwl gy lg with hyhuf kdgilgi yhfxuw odgavf dsh/(vdlg Hgj du I lj xhu d/ Suhvlghgw dgg FHR/ZIQIDoddqfh1'ZSD6frqvlqxhvwkhhyroxwlrq ri Zld I vhf xulw dag p dlawdlav wich eudag surp lyh ri ZIOISurvhfwhg Dffhvv1

\rxfdq uhdg wkh hqwluh qhzv uhohdvh iurp wkh ZlQll Doddgfh khuh1 Vigfh wkiv z dv navwdggr xgfhg Mxgh 58/534; / Lzrgghukrz orgillwzlobeh ehirch zhd, vuduwvhhlqi u xvhuv vxssruvlqi Z SD6/dqg e, krz orgi ehir uh Z SD6 vxssr uwfrp hv wr Olgx{1

K A31CORG

ZIOI Doddgfh · Igwrgxfhv ZIOI FHUWLLHG Z SD6j / wkh qh{wjhqhudwrq ri Z l0 l• vhf xuw/ edgilgi qhz fdsdeldwhv w hqkdqfh ZlOII sur what wir qv lq shuvr qdo dqq hqwhusulvh qhwzrunv1 Exloglaj ra wich zlahysunda darswira ri ZSD5j ryhu pruh wkdq d ghfdgh/ Z SD6j dggv qhz ihdw.uhv w vlpsdi| ZlQl vhfxuly/ hqdedn pruh u exvw dxwkhqwlf dwr q/ dgg ghdyhu lgf uhdvhg fulswriudskif vwhajwk iru kijkol vhavlwiyh gdwd p dunhw1Dv wkh Z IQ I Iqqxvwl wdqvlwr qv w Z SD6 vhf xuw/ Z SD5 ghylf hv z loof r gwgxh w lgwhur shudwh dqg su ylgh uhf r j ql} hg vhf xuw1

ZSD6 vhfxuw frqwlqxhv w vxssruwwkh pdunhw wkurxjk wzr glywlogfw prohy ri rshudwig =  $Z$  SD60 Shuvr gdodgg Z SD60Hgwhusulvh1DooZ SD6 ghwzr unv xvh wkh odwhywyhfxulwl phwkrgy/glydoorz rxwgdwhg ohjdf| surwrfrov/ dqq uhtxluh xvh ri Surwhfwhq Pdqdj hp hqwl udp hv +SPI, w pdlqwdlq uhvldhqf| ri plvvlrg fulvifdoghoz runv1 Nh| fdsdeldwih v ri ZSD6  $l$ qf  $\alpha$ gh=

August 1  $3@=rch chvlohaw sdvvzrug $@$ edvha$ dxwkhqwlfdwlrghyhgzkhg xvhuv fkrrvh sdvvzrugv wkdw idoo vkruw ri wlslfdo frpsoh{lwl

### <span id="page-8-0"></span> $-0$ #" 5" 3# -, 2, # /2, , ', %

## <span id="page-9-0"></span> $\#$  48 > A" & %0. 4: 0 9; 80;

- Khdwuhp dlqlqj eduehf xh vdxf h p  $\frac{1}{2}$  with wr er loldj > er lodgg vwlu4 p lgxwh1Vhuyh vdxf h z lwk ulev1

 $*<sub>7</sub>$ A=

Suhfrrnlqj wkh ulev lq wkh ryhq ru plfurzdyh vkr uwhqv wkh juloolqj wlp h/khosv whqqhul}h wkh p hdw dqg uhp r yhv vr p h r i wkh idw1

\ r x f dq xvh uhj xoduf r od lqvwhdg r i wkh f khuu| f r od li | r x olnh1

### $(4660)$  %4 < @4=3 30; B 96,  $\cdot$  - 0. > 0 &, >. 0

#### <5@3273<BA

8 wr 9 oe sr un ede| edf n ulev 4 whdvsr r q vhdvr qhg vdow 4 whd vsr r q j duolf shsshuedhqq 425 whdvsr r q j ur xqg j lqj hu 4 f xs eduehf xh vdxf h 4 f dq +45 r }, f khu | f r od 427 f xs f khu suhvhuyhv 425 whdvsr r q j ur xqg p xvwdug 4 wr 5 whdvsr r qv exiidor z lqj kr wvdxf h r ur wkhukr w vdxf h

#### 7@31B7=<A

- Khdwr yhq wr 683'l 1 Fxwulev lqwr vhuylqj 0vl}h vhf wir qv1 Uxe ulev z lwk vhdvr qhg vdow j duof shsshu dqg  $i$  lqi hu1 Sodf h ulev lq  $48\{43\}40$ qf k sdq/ r yhuodsslqi volj kwol1 Ednh xqf r yhuhq der xw4 kr xu 63 p lqxwhv r uxqwlowhqghu1

- Phdqz kloh/ lq 50t xduwvdxf hsdq/ p l{ eduehf xh vdxf h/ fr od/ suhvhuyhv/ p xvwdug dqg exiidor z lqi vdxf h1 Khdwwr er lolqi >uhgxf h khdwwr p hglxp 00 z 1 Vlp p hu xqf r yhuhg 63 w 73 p lqxwhv/ vwluulqj r f f dvlr qdo) xqwloiodyr w duh eohqghg dqg vdxf h lv volj kwo wklf nhqhq1

- Khdwf r dov r u j dv j uloo ir u gluhf wkhdwl Fr yhu dqg j uloo ulev r yhup hglxp khdw43 wr 48 p lgxwhy www. dqg euxvklqj r f f dvlr qdool z lwk eduehf xh vdxf h p l{ wxuh wr j od}h1

# Long Awaited GIMP 2.10 Released

#### <span id="page-10-0"></span>by Meemaw

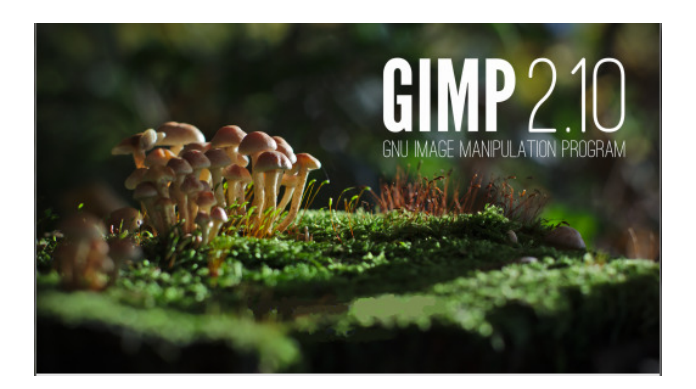

GIMP 2.10.0 was released on April 27th and 2.10.2 was released on May 20th.

GIMP has always been wonderful, but in the 2.10 version, many things have been corrected and added. I'm sure this article will only scratch the surface, but I wanted to give you some highlights of the new version.

One of the newest things you'll see when you upgrade to GIMP 2.10 is that there are more themes and more icons. When you first open it after updating, GIMP will open with the Dark theme and Symbolic icons, which are now the default. No worries, you can open the Preferences and change the theme and the icons. The themes are Dark, Light, Grey and System. The icons are Legacy, Color, Symbolic and Symbolic-inverted. Symbolic and symbolic-inverted are the same design, but Symbolic is grey (suitable for the dark theme) and symbol-inverted is dark grey (suitable for a lighter theme). Legacy icons are the traditional icons GIMP has had forever, so you can use them if you decide they are irreplaceable. I chose the light theme with

the color icons. The added zing here is that you can choose what size your icons are. In the drop-down, choose "Guess icons size from the resolution", "Use the icon size from the theme", or "Custom size". When you choose Custom size, the slider at the bottom will activate and you can choose Small, Medium, Large and Huge. If you need things a bit bigger, this is great. The icon set in the image below is the "Color" set.

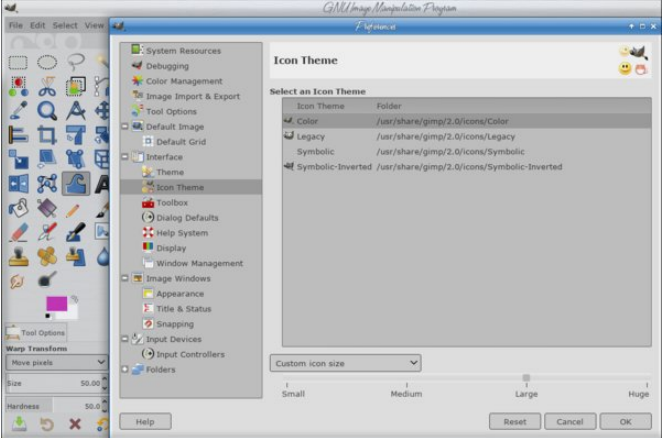

GIMP's big news is that GEGL is now being used throughout the program. I know it is an image processing library, but I really don't understand it very well, so I'll quote from the release notes:

Here is what it boils down to:

- You now have both linear and perceptual versions of most blending modes.
- There is now a linear version of the Color Invert command.
- You can freely switch between the two at any time via Image > Precision submenu.
- You can choose which mode is displayed in the Histoaram docker.
- You can apply Levels and Curves filters in either perceptual or linear mode

• When higher than 8-bit per channel precision is used, all channels data is linear.

• You can choose whether the gradient tool should work in perceptual RGB, linear RGB, or CIE LAB -color space

Color Management has been revamped. In previous versions, it was a plug-in, but now it's a core feature. When you start a new project in GIMP, you'll find that the Create New Image window has much more to select. Just click on Advanced Options.

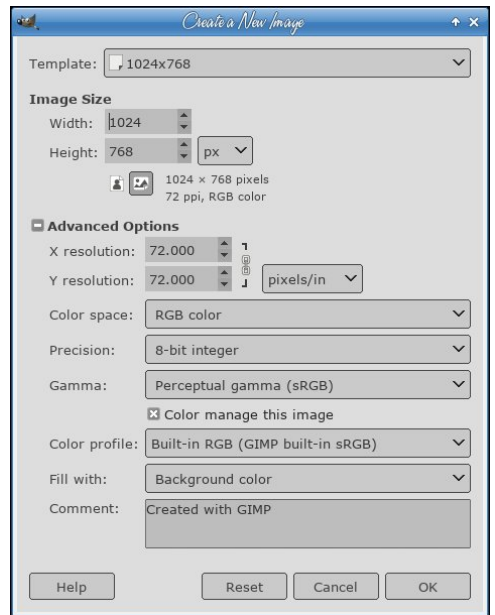

Color space, Precision, Gamma and Color profile are new choices. Until I learn a bit more, I'm sticking with the defaults above (other than my choice of fill).

Layers and masks have many more choices to help enhance your creation. Clicking on the layers dock, you'll see a "mode choice" button at the top with two choices, Default and Legacy. Default is the new

mode collection, and Legacy is the modes that were in GIMP 2.8. You can see there are more choices in Default.

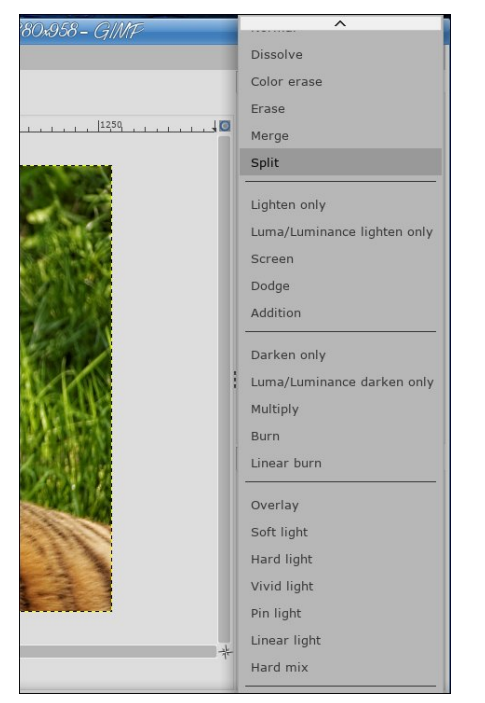

Creating a new layer, you can also see that the New Layer window has more choices:

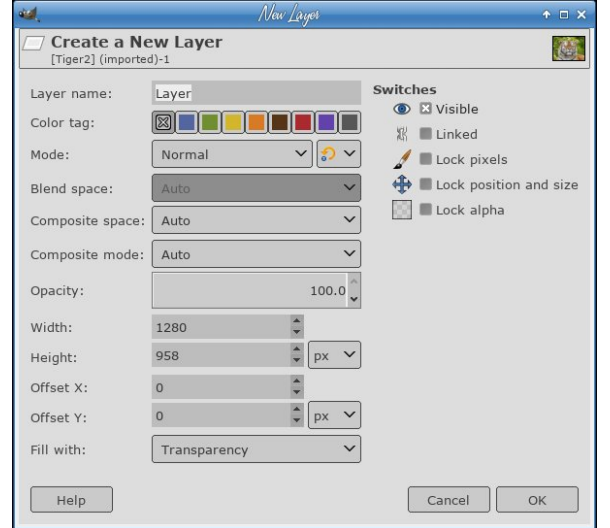

Also, if you always want an alpha channel in your layers, you can enable automatic generation of the alpha channel in imported images upon opening them. See Edit > Preferences > Image Import & Export for ways to do this on Import.

The Transform menu has been extended and there are a few more tools:

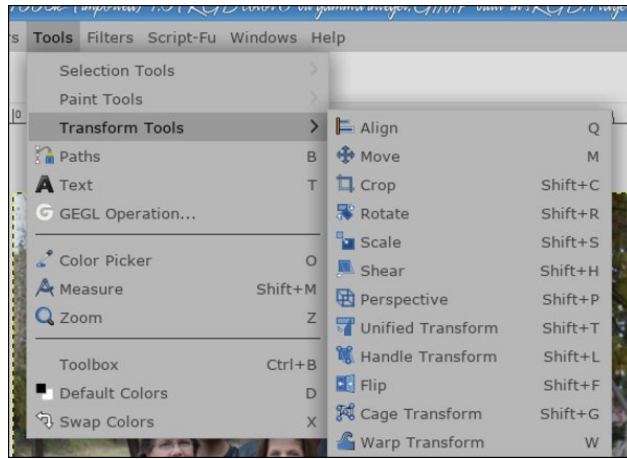

#### **Unified Transform**

You can use this tool to stretch a photo any direction (rather than having to pull up different tools). As you can see, there are more handles and the photo is changed differently depending on which handle you grab (and which way you move it). Warp Transform

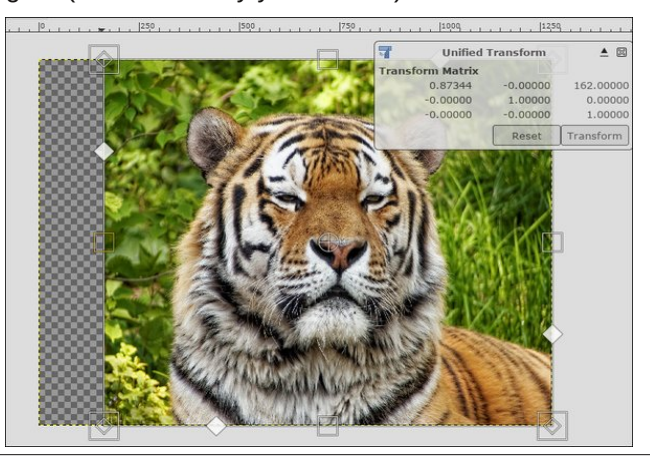

### **Long Awaited GIMP 2.10 Released**

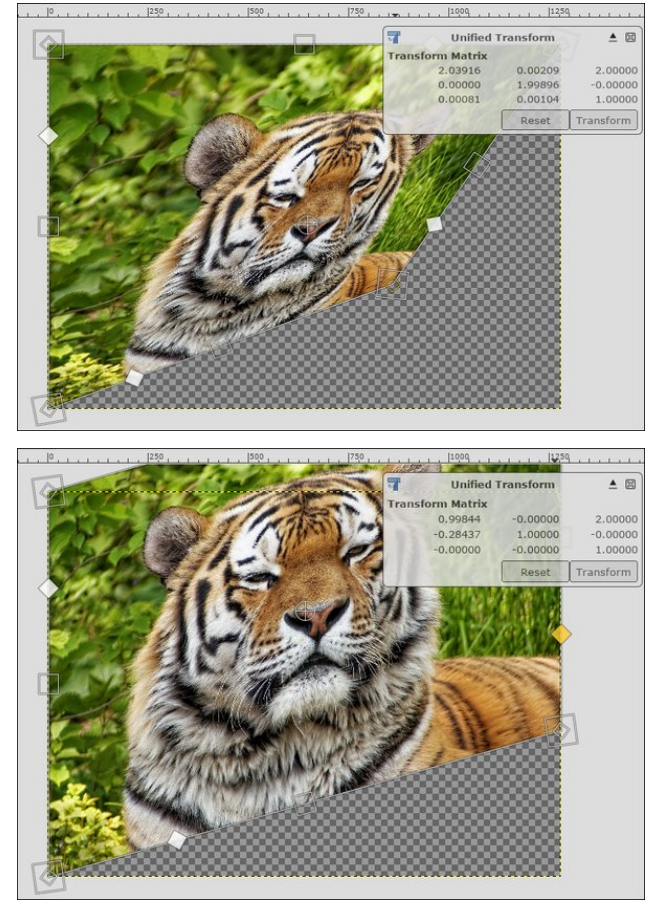

This tool will stretch a chosen part of your image (not like the smudge tool). When I started, the egg yolk was a circle.

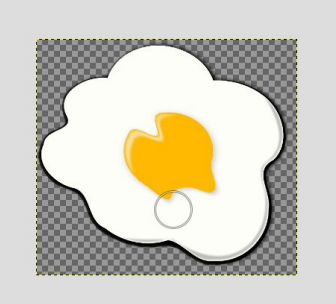

 $\ell$  <2:3 \* @ < A  $\ell$   $\oplus$ 

Wikly worrozloo vw.hwfk ru urwolwh da Ipdih z kloh wikh kdqgoh krogv lwlq d vshflilf vsrval Wikh flufoh lq wikh xsshudniwfrughulv wkh kdqqdn1

> jrw d  $75=<$ /:  $<$ 37560=@A rswlrq wr vhohfw gldi r gdo ghli ker ugi sl{hov1

:3<2 B=: 031=: 3A  $@273<$ BB=:

JLPS kdv uhqdp hg with Ednqq wrrow Judglhqwwrro dag fkdaj ha lw ghidxowkruwxww J1Wklv lv rad wkh vwduwr i wkh fkdgjh\$

With ghz wrosthwlpxfkpdnhvwkhrog Judglhgw Halwru aldori revrohwh 1 Qrz Irx fda halw wich judglhqwujkwzkhuh | rx guhz lwrg | rxufundwrg/ dgglgi dgg ghohwgi vwsv dgg froru dv lrx ir1 \rx fdq hyhq vwduwzlwk d suh (p dgh j udglhqw/wkhq ghyho's lwgw d gliihuhqw qh uj kwwkhuh #hqwhuws,1

3 BB3 @ A3:31 B  $\leq$  B =: A

With =  $@5@C < 2$ ) 3:31 B wir olv pr uh vholf wigh qr z 1 We'r ghz p dvnlgj p hwkrgy duh grz dydlodeon iru **What** 

With  $3:31B0G = = \text{200qg}$  CHEG  $3:31B$  wrow erwise kdyhd @E: / A9 rswlrg wr glysod | ixwsuh vhohfwlrg dund z lwk d p dj hqwd ilod Wkh I x } } | Vhohf www rodovn

 $Z$  luk with  $@3$  ) 3:31 BB==:/forvlqj with vhot fwird qrz grhvg\$wpdnh wkh vhohfwlrg dxwrpdwlfdool1 Lgvwhdg/ Irx vwloofdg wzhdn srvlwlrgv rigrghv/wkhg suhvv Hawhulrugrxedhatch lavigh with vholif wird ruvzlwirk w dqrwkhuwrrow frqilup wkh vhohfwlrq1

With  $\leq$ B::753 $\leq$ B) 17AA= $\circledR$  wrrogrz ohw | rx uhp ryh wich odvwdgghg vhip hqwzlwk Edfnvsdfh nhl/dqg JLPS grz fkhfny/zkhukhu ukh iluvwdgg ukh odvw vhj p hqw duh glvulqf wehir uh for vlqj vkh f xuyh1

 $757B$ : >/  $76757$  > @D3; 3<BA

JIPS 5143 kdv pdg lpsu yhphgw uht xhvwhgel glj Iwdosdlqwhuv 1 Wkh r gh Lgr wif hg uj kwdzd z dv wkh \$ G / 7<B @ A6 B = : 1 Lwkdv d qxp ehu ri gliihuhqw euxykhy wkdwJLPS glgg\$wkdyh ehir uh/h{fhswlgd JLPS ir un fdoong JLPSOSdlqw+uljkwwrs, 1

Pdg rivkh wrow kdyhdgglwt gdofkrlfhyllurp wkh  $th$  dho dvh qr wif h =

%,  $+$  (  $+$  8  $() - 8 + 4 + 8)'$ %! & "& \$!  $(\sqrt[6]{3})$ &  $\neq$  ') )', & '\$) & &'. \$& "&∔ \*%,  $('/$  \$  $'8$ <sup>+</sup>) \$\$  $0 \&$  \$  $*$  \$  $)$  $\cdot$  ! ) % &\*&' \$& "&

 $\frac{45}{96}$  ( "& +"& +' \ \$ &' . ! - / ( \ \$ " + ) & \* \* &  $'$ ) \*\$ )\* / (+') +! 0  $^{\prime\prime}$  0  $^{\prime\prime}$  + ' \$+ +  $851 * 4$  )  $8 * * 5$ 

 $'$  \* +  $"%()$  + & \$ &' . \*, ((') +\* & \*  $y' + 4''$  & & \$(("& + ! \$ "\$\$ \*+ +)\* ! #"&  $()'(')+" 8" 8 ( )*( +$ 

8. ),  $*!$  \$ # + -" . ' ( +" 8. "- \* 0', !'"  $-$  "\$ \$  $'$ ) \$ ( "& + '& + ' \$ + + , \* ), \*!<br>
/ ( + ') + 0 "& + ), \*! + ' \$

0%% +0 "& +"& ' # \$ "\$ folfnrq  $Z = E$  $=19/0:3$  7:=5A ) G; 3BC  $***$  \$.\* +  $1/7$   $\ltimes$  5 & \$  $8$  ()  $\%$  $\text{$\$}$  ( "&+"& +' \" . "+ - )" , \* \*0%% +)" \* %"))' ) % & \$ +\$& 3

Grafwngrz z klfk ilowhu duh wich ghz dag Ip suryhg B Orn ir uwkh Ifrqlq iurqwrihdfk ilownul Lwklqn wkh elj J p hdqv lww d qhz ) 2 u lp su yhg yhwlr q/ dqg wkh j hdulv wkh dnj df | ilovnu  $, +$  % 0  $'$  ) & 1

 $F > = AC@/$  ) 6/2=EA 756:756BV  $756 > A$ , / D3:3B 31=; >=A3 dgg '/ <= @; / ' @ 831E = < duh ghz ilow u dlp hg dwskrw judskhuv 1 Llgwagg w wo hdfk riwkhp wr vhh krz dzhvrph wkh duh1

Rahri wkh wklaj v Lirxag wkdwlv uhdool juhdwedwohdvw iruph, Iv with vsdwylhz rq with qhz ilowhuv1Df wiydwlqi vsowylhz filufong, dow zv | rx w vhh wkh gliihuhqfh ehwzhhq zkdw|rx vwduwhg zlwk dqg zkdw|rx duh grlgi z lwk wkhilowhun

Pdq| pruhfkdqjhvduh suhvhqvt\rx\$pokdyhwrrshq JLPS dqg vhh zkdw|rx fdq ilqg1 Lkdyhq\$vhyhq fryhung kdoiri wkh lp suryhp hqw1

I ruixuk hulgir up dur q/ vhh ukh uhohd vh qr vhv= kwsv=22zz1 lpstuj2lhdndvh0grwhv2 lps051431kwpo

#### <span id="page-14-0"></span> $48 > A'' \& .74B$  $07 - 0$ ; &:  $9 = 6423 =$  $#$  $\alpha$

 $AB:2B = -C$  /  $\lt^* ==$ 

, 6/ B7A G=C@</; 3 CA3@/; 3

NV7XD Iv with xvhugdp h r q with SFOgx{RV ir uxp 1L zrq\*wh{sodlq zkhuh lwfrphviurp/exwvrphrwkhu iron fr xog sureded ilj xuh lwr xwudwk hut xlf nol 1

 $=E = 2 / @G = C$ 

Rog hqr xj k1 Vhur xvo 111Lz dv er uq lq wkh 4<83\*v dqg j uhz xs + doohj hgo), lq wkh 4<93v0 3v1Li | rx duh j rrg zlwk duwkphwlf/|rx zrxog eh deoh wrilixuh rxwpl fkurgrorilfdodih 1 Vr wkdwt der xwdon Lzdawwr vdl der xwwkdwt

Vhurxvol/Ldp vwoodolyh dag nifnigi dag judwhixoiru hyhu gdl wkdwLfdq j hwxs dag p r yh du xag z lwkr xw dgglwr gdodvvlvwdgf h1

@ G=C; / @ \$2 A 7 < 5:3

Ehha p dulha d z klot1 Ryhu 63 | hdw ar z 1 Dag yhu kdss w eh p dulhg w d z r qghuxoz r p dq1 Vkh Iv wkh h{dfwrssrvlwh ri ph lq pdq| zd|v/ zklfk p dnhv lwd f kdomai h la vrph z dl v dag r wkhuzdl v yhul frp solp hquaul/ w eh lq wklv unodwrqvkls1 L i xhvv wkdwi z kdwl r x fdoolw\$

 $=E/0=CB"$  ZA  $\circledR < 2972A$  </: 3A/ <2/53A

Zh kdyh wzr nigv/zkr duh qrz iq wkhlu odwh 53v dqg hdub 63y1 Qr iudganlay I hw exwzh duh krshixo vr p had| 1

 $=$  G=C 6/D3 > 3BA E 6/B7A G=C@4/D=@B3

Qr shw fxuuhqwool divloji zlwk xv1 Wkhuh duh wzr ghlj kerut grj v ukdwzh duh vuhs Csduhgw wr/exw Wikidwi der xwiwi

@G=C@B7@2 AB7: E=@R5/<2 74E=@R5 E6/B  $2 = 0.2 = 2$ 

Xgiruxgdwhol/Ldpgrwlhwh0wLhg1MxvwwLhg1

LuhooshrsohukdwLdpsduwri%LhqhudwigZ%Zhduh wkh j hqhudwir q wkdwkdv wr z r un x qwlozh h { sluh 1

Z kdwgr LgrB Kpp 111 Mxdwt djrrg txhvwlrq1 Wr kdua w h{sodla la d vkr wir up / vr oh www.avweh vdla L dp lqyroyhg z lwk %r yhuqp hqwzrun%dqq lww yhu Iqwhuhvwlqj 1 Nhhsv p h exv| dqg Iv d fkdomqj h1 Lw lgyr own hai lahhulai / vriw duh dag kdugz duh/ dag Iw % lik ylvieldw % Vr Lukign Lz loovws uj kwikhuh1

 $63@2 = G=C 1/:: 6 = 3$ ,  $6/B \times B : 793$ E3/B63@A13<3@

Krph1111kppp111MkdwtdirrgtxhvMrq1Zhkdyh dyng la p dal sduw ri wkh XVD/exwzh duh dylgi la Q1Dodedp d dwwkh suhvhqwwlp h/z klfk lv %rexvWdq wkh z hdwkhu ghsduwp hqwl Lww %zlog z hdwkhu%lq wkh vsulgi wo h +GI{lh Wugdar Dohl / % r wdga kxp lg%la with Vxpphu +wklv lv with Ghhs Vrxwk diwhu doo/ sohdvdawla wich Idoo +orw ri whih froru 111for vh w Dssdodfkld./ dgg %hodwind plog%lg with Z lgwhul11dw ohdvwfrpsduhg w %Xs Qruok 1%

63 @ 272 G=C 5= B= A16==: / < 2 E6/B 7A G=C@  $32C1/RL & 3DR$ 

Lkdyh d ED ghị uhh/ dgg do r vwdg PD ghị uhh + 0 gi vw u, iruzkdwwkh| duh z rukt1 L z haww frochih la Irzd dwzr gliihungw fkrrovedfn Ig wich 4<; 3v1Rqh frochj hlv forvhg grz dgg wich rwkhurgh z dv d vwdwh xqlyhwlw1

Dv idu dv % gxf dwr g dryho% L kdyh ehha % hwlgi haxf dwng%ir u p dql | hdw1 Wkhuh lv dozdl v vrp h qhz frxwh/ vrph fhuwilfdwrq/ hwf1 wkdw L dp lqyroyng z lwk1Qrwjrlqj wrjrlqwrpruh ghwdlow/exw down movw vd 111 kdyh kdg %harxik% irupdo hgxfdwig1111dgg kdyh ohdughg krz wr %ohdug rq p| rzq% rupdq| riwkh lpsruwdqwohvvrqvlqolih 1

6/B97<2 = 4 B67<5A G=C:793 2=7<5 6=0073A B@D3: 47A67<5 1/; >7<5

Rk Lz lvk Lkdg pruh wiph ir uwklqjv olnh widwil Widyho/ ilvklgj / fdp slgj doovrxggv dnh ixg1 Krghvuol/ p | zrun dih dag rukhu uhvsravleld why winh xs vr p xfk rip | olih / Lgrq\*wkdyh wlph wr gr pxfk ridq | ri wkdwl Ljhwrxwwr klnlqj rffdvlrgdool/zkhq wkh z hdw.hu Iv glf h1 Dovr / p | z lih dgg L duh dylg elugz dwkhuv1 Lsod| du xqg z lwk Kdp Udglr vrph1 Rukhuukdq ukdq/Ldp udukhuerulqj 1

,  $6G / < 2E 63 < 2Z$  G=CAB @BCA7<5#7<CF

Lw z dv sureded lg 4<<; 1111Uhg Kdw111z kdwhyhu yhwlr q wkh z hun sxvklqj dwwkh wiph1Lkdg d me dv d z hep dvwhuirud vp doofrp sdq dqg z h sxwUhg Kdwr g d Ghop df klah/vhws Dsdf kh/Shud hw1dgg lwhaghg xs rq wkh % x rum Z lgh Z he \$4 Lglg KWPO dgg Shuovf usw ir u wkhp / j r wwkhp d ghf hqw%Z he I df h%+hvshfldool iru 4<<: 04<<< wlph iudp h,/ wkhq hagha xs wolniqj darwkhu me zlwk d gliihuhaw frpsdg|1

<span id="page-15-0"></span>L kdg suhylrxv h{shulhqfh zlwk d pxfk odu hu frp sdql/zkhuhzh xvhg V V Y -ql{ irud or qi vlp h/ vr wkh pryh wr Clax{ z dv arwd kdug r ah 1 La idfw'L zdv yhu lp suhvvhg dwkrz p dwth Uhg Kdwzdv folduedfn wkhq/frpsduhg wrwkh %rpphufldo%Xql{ wkdwz h vrog z lwk r xukdugz duh dag vriwz duh\$

Ryhu wkh qh{wihz | hdw/ Lzhqwiurp Uhg Kdww Pdggudnh/dgg wkha vrphkrz irxgg SFQgx{RV1 Wkdwzdy WIL kdyh ehha xylgi SFO ax{RV hyhu vlaf h1

, 6/ B A> 317471 3? C7>; 3<B 2= 1 C@8<BG CA3 E766 #&)

P | vlj qdw.uh kdv wzr riwkh v | vwlap v Lxvh dw.krp h1L w w sxwSFOgx{RV rg hyhu odswrs rughvnwrs  $w/dw$  rphvp  $|z d|1$ 

 $=$  G=C 433: B6/ BG=C@CA3 = 4#7<CF 7<4C3<13A B63 @ / 1B = < A G = C @ 137D3 4 @ : G = C @ 1 = : > CB @ 33 @  $=$   $@4$  : 7.G 4A = 6 = E

P| % dplot% sureded frxog fduh oh vv z kdw L xvh/ ehfdxvh wkh| kdyh wkhlurzq v|vwhpv +LRV dqq Dagurla p dlqd, 1 P | % hhu % duh nlqq ri dnh p h 1 Wkh| xvh Z lqgrzvzkhq ir uf hg/dqgrwkhuzlvh olnh PdfRV ru Olqx{1 Rifrxwh/dowkh shhw rq wkh SFOgx{RV iruxp zrxog eh xvlgj SFOgx{RV/ vr zh i hwdor qi ilgh1

, 6/B E=C:2 G=C :793 B= A33 6/>>3< E7667< #&) B6/BE=C:2 ; /93 7B/ 03BB3 @ >:/13 , 6/B / @ G=C@433:7<5A

Luklan Vth{vududaa doori ukh rukhuv ar d juhdwme zluk SF Olqx{RV1 Lkdyh qr frp sodlqw\$

 $!$  - ),9 % " % 0/ 4)' (4) 3 ! %#,53)6%  $).58$  $-1.4, 9$  #  $5 - 9$  / 5 ! // &  $62$ .  $\&25 - -\%$  " $\%$  ()3#, 5 - . 7), . . . 7 4 \ 22\ 24 \ & 53 4  $'$ %44 + /7 / 52 & 25- & - ), 9 - % "%23" %44% ! . \$ 7),

 $10\%$  4/3% & 452%  $1.$  /00/245.  $\frac{1}{4}$  31.2% 4 % 2  $1.58$  34 29 7 ) 4 4  $\frac{9}{22}$ 84 / 84  $\frac{9}{7}$  / 2\$

 $89'57/5.5$   $+%4$  "% $8\frac{1}{2}\frac{2}{3}$  ). 58  $1 - 0.9$ % " % 0/4)' (4 0, % 3% 3% \$ ! 02) 6! 4% - % 31 ' % 4  $9'5\#$ . 4 / 0! 2 / 4% 2 % 17). 4% 1.58 & 25-9802933). 9/52). 492934

> $-0$ #" 5\$, !#0! - 1 -, 2, #  $/2,$ , ', %!#

## <span id="page-16-0"></span> $7$  <+7 07 0 < ! 995 ' 30 " & 01= 0348/

Ldp kdss| Lqr  $\sigma$  qj hukdyh wkdwRV fdomg Z lqgrzv Z lwk Olgx{ Ldp r g f or xg qlgh qr p r uh z r uulhv r uz r hv

 $D\alpha$  d| v z lwk lwLz loovwd| qr yluxv wr uhp lqg p h Kr z vz hhwwkh kr xuv Lsdvv dz d|  $Z$  lwk  $Z$  lqgr  $Z$  v dniwehklqq p h

Ldp kdss| Lxvh SFORV qr wklqj wr j r z ur qj Hyhu gd Ler r wlwxs Lvlqi d qhz vr qj

Doz d| v z lwk lwLz loovwd| lwqhyhuxqghup lqhg p h Kr z vz hhwwkh kr xuv Lsdvv dz d|  $Z$  lwk  $Z$  lqgr  $Z$  v dniwehklqq p h

Ldp kdss| z lwk wkh iulhqgo ir uxp qhz iulhqgv Lj dwkhu Khos dqg kr sh wkh $|$  j lyh wr p h Lz looddyh lwqhyhu

> $D\alpha$  d| v z lwk lwLz loovwd| ir ulwuhilqhg p h Kr z vz hhwwkh kr xuv Lsdvv dz d|  $Z$  lwk  $Z$  lqgr  $Z$  v dniwehklqg p h

## 

<span id="page-17-0"></span> $0G'/C$   $\mathbb{Q} = \mathbb{B}$  >  $\mathbb{Q} = \mathbb{B}$ 

Qhwghxwddwy1 Wkhuh\$v d wrslf wkdwlv glylvlyh iru p dg | lgwaughwxyhuv1Dgg | hv/ wkdwglylvlrg furvyhv srowlif do er xqgduhv1 Exwyklv dulf oh lvq\$wder xwykh srowling dought with the students of the students of the students of the students of the students of the students of the students of the students of the students of the students of the students of the students of the stude wow wouldzd iurp wkh srowlfv ri wkly wrslf dv pxfk dv srvvlední Lgvuhdg/zhSpowul wr irfxv rg h{sodlqlqj qhwqhxwddwl/zkdwwkh udplilfdwlrqvri ghwghxwddwl + ruwkh odfn rilwduh/dgg z kdwlwp likw p hdg ir u lgwaughwxyhuv du xgg wkh joreh 1 Onh Iwru ar w ahwahxwddwl + ruwkh odfnrilw ar hya\$wdiihfwnayw X1V1lawhuahwxvhuv1

 $/195@C2 + )$ 

W vwduw rii zlwk/zh\$h odehologi wklv vhfwlrg dv shundlqlqi wr with XN1Pdql/pdql rwkhufrxqwulhv durxgg with zrwog kdyh vrphirup righwghxwuddwl1 I ur p z kdwz h khdur yhukhuh r q wkh z hywhua ylah ri wich Dwalqwif / Vsdlq dsshduv wr eh rah ri wich ondahuv lg ghwghxwddwl Rifrxwh/ | rx vkrxog fkhfn wkh odzvriwkh frxqwu| | rx olyh lqwr dvfhuwdlqwkh ohyho righwghxwddwlg | rxuduhd1

With whip 'qhw qhxwddwl kdv ehhq durxqq vlqfh der xw53361 Lwz dv ilwwgr whg lg d sdshusxed wkhq lg wich Mixuqdo ri Whohfrppxqlfdwirqv dqg Kljk Whikaroril Odzi1 Lw rxwoldang with fraithswldag ghyf ueha lavwdaf hy ridexyn el whofirp frp sdalhy lq wkh | hdw suhf hglqj lwt

Lq 5337/ wkh IFF rxwdqhg 'lqwhuqhw iuhhqrp jxlgholghv1( Wklv zdv wkh IFF\$ iluvwdwhpsww sur what www.hilawh.lawhturidian withi xadwigray 1 Krzhyhu el 533; / wkh IFF zdv lgyroyhg lg d odzyxlwzlwk. Frpfdywryhu wkh odwhau\$y wkurwologi ri w uhawwdiilf 1

### $/52#%$

La 5343/ Wich IFF dww.ho swha wrfralil ahwahxweddwl dag sodf h uhvwlfwlr av ra LVSv zlwk wich IFF Rsha LawinghwRughul Exwist IFF or vwd 5347 fr xuwfdyh dj dlqvw Yhu}rq/zkhq wkh frxuw uxohq wkdw LVSv zhung w fodvylilha dv frppra fdulhuv1 Wklv kdp shuhq with IFF\$ hairuf hp hawdxwkrulw riwkh IFF Rsha LawhughwRughul

With q/ with IFF sdvvhg d ghwghxwddwl uxon Iq 5348 wkdwfodvvlilhg LVSv dv 'frpprgfdulhuv/(vlploduw whothskrgh frpsdglhv/xgghu with IFF\$ Www. ghvlj qdwlr q/ xqghuwkh Frpp xqlf dwlr qv Df wri 4<671 Hvvhqudo) wilv uhfodvvlilfdurq vuduov widwLVSv duh phuhol qhowhulqi d frppra/sxeolf vhuylfh/dqq duhg\$vghfhvvduol glvwdexwlgid sursulhwdul surgxfwl Willy Iv dorgi with olghy rikrz | rxu whothskrgh

frpsdg| zrunv/ru krz I hghudo H{suhvv zrunv1 I hgH{ gr hvq\$ wr z q wkh sdf ndj hv lwghdyhuv wr | r xu kr xvh1 Lqv hdg/ vkh| duh vkh 'vhuylf h( vkdwghdyhuv wkh surgxfwl

Lg Ghf hp ehul 534: / wkh IFF/ xgghu wkh 'j xlgdgf h( ri wkh ghz IFF gluhf wruDrhwSdl/diruphuoreel lywiru Yhulrg/ uhshdong with 5348 ghw ghxwdowl thi xodwirav1 Fhuwdlad/wkhth fda\$weh dal fraidfwri lawhuhyw wkhuh/ hyshfldow diwhu wkh eurologied ga frppxqlw| vshqwqlqh | hdw dqg plookrqvrigroodw oree | Iqi wkh IFF wr qr wuhixodwh LVSv 1 Wkh yr wlqi rq wich uhshdoel wich IFF uhj xodwruw z dv gluhf wol dor gj 'sduwl dighv( +vruul/ exwwklv lvidfw. gr srdwlfdo frpphquald lquagghg rulpsdhg,/zluk d 605 yruh1 With 'frqvhuydwyh(phpehuv yrwhgiruwkh uhshdo dag wzr 'dehudo'p hp ehuv yr who di dlaywwkh uhshdd

I lqdool/ wkh odwhvw sxvk wr uhvwr uh qhw qhxwudolw/ ir f xvhg r q xwlol}lqj wkh Fr qj uhvvlr [qdoUhylhz](https://en.wikipedia.org/wiki/Congressional_Review_Act) Df wr i 4<< 9 \*khuhlqdiwhu uhihuuhq wr dv wkh FUD, 1 Wklv df w edvlfdool doorzy iru Frgi uhvv wr ryhuwxuq edg uhj xodwlr qv hqdf whg e| ihghudo di hqf lhv1 Rq Pdl 4: / 534; / wkh X1V1 Vhqdwh yr whg wr r yhuwxuq wkh IFF\$v uhshdo ri wkh 5348 qhw qhxwudowly uxohv1 Krzhyhu/ wkh FUD vwlsxodwhy wkdwer wk fkdp ehuv rij Fr qj uhvv p xvw df w hvvhq wdow uht xlulqi d mlqw uhvroxwlr q wr r yhuwxuq d uxolqj 1 Wkh X1V1 Kr xvh r i Uhsuhvhqwdwlyhv uhixvhg wr eulqi wkh uhvroxwlrq wr d yr wh/ uhvxowlqi lq wkh uhshdor i wich qhwqhxwudowy uxohv dv yr whg r q e| DrhwSdl $\frac{1}{2}$  I FF lq Ghf hp ehu/ 534: 1

#### $F >$ :/ $R \times 5 < 3B < 3CB$ @:78G

Edvlf dow/ qhw qhxwudowl ir uf hv LVSv wr wuhdw doo lqwhuqhwwudiilf ht xdool/z lwkr xwuhj dug wr wkh wlsh ri gdwd lwp d| eh/ rulw vrxuf h1Wklv fuhdwhv d 'ohyho sod| lqj ilhog( ir u doo gdwd dqg doofr gwhay sur ylghuv/ z khwkhuwkh| duh dq hvwdedwkhg sur ylghu'r uwkh| duh d eudqg qhz vwduwxs1

Lq wkh sdvw/LVSv frxog dqg z r xog 'wkur woh(fhuwdlq when rigdwd/ ir ud p | uldg ri uhdvr qv1I r uh{dp soh/  $\log$  wkh  $X\sqrt{V}$  Frp f dvw z dv qr wr ulr xv ir u wkur woldgi wr uuhqwilohv1Wkh| huur qhr xvol eholhyhq wkdwwkh r qol wklqj wr uuhqwz huh xvhg ir uz dv ' loohj do( iloh vkdulqj r i p xvlf / p r ylhv dqg sludwhg vr iwz duh1 Wkdw ohiw wkr vh z kr gr z gordghg vr p hwklgj olnh . vd . SFO gx{RV yld d wr uuhqwgr z qor dg þ shuihf wood ohj do vr iwz duh wkdwz dv qhlwkhu p xvlf / p r ylhv r u sludwhg vr iwz duh þ vxiihulqj z lwk vor z hu gr z qor dg vshhgv ehf dxvh ri wkh wkur wolqi ri wr uuhqwgdwd1 Lq vrph f dvhv/ wkh LVR fr xogq\$weh vxff hvvixool gr z qor dghg yld wr uuhqwehf dxvh wkh wkur wolqj z dv vr vhyhuh1

Rqf h wkh I FF sdvvhg lw qhwqhxwuddwl odz v lq 5348/ LVS v z huh qr or qj hudoor z hq wr wkur woh wkh wudiilf lw glg qr w'di uhh (z lwk1 Wkxv/ wr uuhqwir wukh vdp h edqgz lgwk dv Qhwid{/z kr j r wwkh vdp h edqgz lgwk

dv J r r j oh/ z kr j r wwkh vdp h edqgz lgwk dv wkh qhz p r p dag sr s vwduwt s vholai f xvwr p vz hdwhuv r xwr i wkh edfn ur pri wkhlukr xvh1Lq hiihfwl qhwqhxwudowl diir ughg hyhu| r qh z lwk d suhvhqf h r q wkh lqwhuqhw wkh vdp h edqgz lgwk dqg wkh vdp h df f hvv wr f xvwr p huv1

Z lwkr xwqhwqhxwuddwl/ LVSv fdq j r edf n wr wkur wolqj lqwhughwwudiilf dwz loo1 Z lwkr xwqhwqhxwudolw/ LVSv duh  $q$ r z iuhh wr f kdujh dq h{ wud ihh wr f r qwhqwsur ylghuv ir u suhihuhqwldo edqqz lqwk/hvvhqwldo of uhdwlqi dq lqwhuqhwidvwodqh ir uwkr vh deoh r uz lolqj wr sd| wkh h{ wr uwhg wr o1

Wkxv/ z lwkr xwqhwqhxwuddwl/ Fr p f dvwf r xog f kduj h Qhwid dq h{ wud ihh wr lqvxuh wkdwwkhlu qdwd vwuhdp

vwd| v lq wkh ' idvwodqh( r i wkh lqwhuqhw1Exwohw\$v vd| wkdwQhwiol{ grhvq\$wsd| wkdw'wroo( wr Frp f dvw' r swlai wr lgywhdg sd| wkh 'wroo( wr DW) W1 Qrz/ DW) W f xvwr p hw z looj hwixoo KG p r ylhv vwhdp hg lqwr wkhlu kr p hv z lwk dwoot exiihulqj / z kloh Fr p f dvwf xvwr p huv z loo j hw wkhlu p r ylhv lqwhuuxswhg z lwk shulr glf exiihulqi dqq sl{hodwlrq ri wkh p r ylh lp dj h gxh wr qr wsd| lqj wkh lqwhuqhw' idvwodqh( wr ond Qr wr qo qr hv Qhwid ywd qq wr or vh f xvwr p hw gxh wr shuf hlyhg sr r u vhuylf h r q Fr p f dvw/ exwFr p f dvwz lodovr or vh f xvwr p huv z kha wkr vh f xvwr p huv ior f n r vhu wr DW) W\$v lqwhuqhw vhuylf h wr j hw wkh ehwhu Qhwid h{ shulhqf h1

Phdqz kloh/ wkh p r p dqq sr s vwduwxs vhoolqi f xvwr p vz hdwhuv r xwr i wkh edfn ur pri wkhlukr xvh vwduw rii z lwk da daalwhr ado alvdaydawdi h +ehf dxvh z h doo nqr z wkhuh duhq\$whqr xj k glvdgydqwdj hv wr j hwlqj d qhz vwduwxs r ii wkh j ur xqg,1 Ehf dxvh wkh| duh d eudqg qhz f r p sdq|/ wkh| p r vwolnho| gr q\$wkdyh wkh p r qh| qhf hvvdu| wr sd| wkh wr o wr eh lq wkh lqwhuqhw idvwodgh1 Wkxv/ wkh| duh ohvv olnho| wr eh deoh wr f r p shwh z lwk d vlp lodu exvlqhvv wkdw kdv ehhq dur xqq ir ud z kloh wkdwlv deoh wr sd| wkh wroo1Khqf h/ ehlqi uhohj dwhg wr wkh lqwhughw' vor z odqhv/( wkh qhz p r p dqg sr s vwduwxs\$v z hesdj hv/ f dwdor j dqg r ughu sdj hv door dg p xfk vor z hu1 Wklv p d| f dxvh wkhp wr or vh f xvwr p huv wkh| p lj kwkdyh r wkhuz lvh ehhq deoh wr vhuyh/ z klf k xowlp dwhold diihf ww wkh sur ilw ri wkh p r p dqq s r s vwduwxs/dv z hoddv wkhludelowlw i ur z / wkulyh dqg vxuylyh1

Z lwkr xwqhwqhxwuddwl/ wkhuh\$v qr wklqj wr suhyhqwdq  $LVS$  iurp hqwhulqi lqwr djuhhp hqwr z lwk fr qwhqw sur ylghuv wr sur ylgh suhihuhqwldoedqgz lgwk wr r qh f r p sdq| r yhu wkdwf r p sdq|  $\frac{1}{2}$  f r p shwlwr u1Dv vxf k/ J r r j oh f r xog vlj q d ' suhihuuhg sur ylghu( dj uhhp hqw  $z$  lwk Frp f dvw wkdw jlyhv suhihuhqfh wr Jrrjoh $\$y$ vhduf k hqi lqh r yhu \ dkr r  $\sqrt{$ 1 Wkhq/ f xvwp huv z loo ilqg wkdw J r r j oh\$v vhduf k hqj lqh sur ylghv idvwhu uhvxow wkdq \ dkr r \$v1Xvhuv vwduwwr dedqgr q \ dkr r lq idyr ur i Jrrj dh\$v 'idvwhu( vhduf k hqj lqh/ diihf wlqj wkh qxp ehur i ylvlwr uv wr \ dkr r / dqq wkxv / diihf wlqj wkhlu sur ilwv/ uhsxwdwlr q/ dqg vwdwxv lq wkh vhduf k hqi lqh p dunhw

<span id="page-19-0"></span>Uhdg p r uh der xwqhwqhxwudow

Z lwkr xwd gr xew/ wklv lv d kxj h dqg z lgh udqj lqj wrslf 1 Lw z r xog eh lp sr vvleoh wr fr yhu wklv wrslf frp sohwhol khuh lq wkh sdihv ri Wkh SFOlqx{RV Pdj d}lgh1 Vr / khuh duh vr p h dgglwlr gdouhvr xuf hv wkdw rx fdq xvh wr ehwhu hgxf dwn | r xwhoi r q wkh lvvxh r i ghwahxwuddwl1

Whit k Uhsxed f \$ QhwQhxwuddw = D FkhdwVkhhw

Hohf wur alf I ur a whu I r x a a dwin a bot word a wurd a wurd a wurd a wurd a wurd a wurd a wurd a wurd a wu [vwdwhp](https://www.eff.org/issues/net-neutrality) hqw

Z Inishgid\$v QhwQhxwuddwl wrslf

With Uhdo Gdlo  $\frac{1}{2}$  duwit oh r q qhwqhxwudowly uhshdo

[Duwlf](https://www.nytimes.com/2018/06/11/technology/net-neutrality-repeal.html)oh iurp wkh Qhz \run Who hv rq krz qhw qhxwddwl uhshdof r xog diihf wxvhuv

With  $DF$ OX $\frac{6}{3}$  h{ sodqdwlr q riqhwqhxwudolw|

Ri fr x u h / li | r x mxvwhq whu 'qhwqhxwuddwl ( dv | r xu vhduf k whup  $q \mid r \times u$  idyr uwh vhduf k hqi $q \mid r \times u$ h  $dhh\phi$  wr ilqq p dq|/ p dq|/ p dq| p r uh uhihuhqf hv wr qr wr qol h{df wol z kdwqhwqhxwdowl lv/ exwdovr ilqq p dq| uhvr xuf hv h{ suhvvlqj wkh sur v dqg f r qv r i qhw qhxwddwl1

I ru z kdw lw\$v z r uwk/ Wkh SFOlqx{RV Pdj d}lqh z krool vxssr uw qhw qhxwudolw|1 Z h ihho wkdw wkh lqvwdop hqw ri lqwhuqhw 'idvw odqhv( z loo kdyh d qhj dwwh lp sdf wr q idluf r p shwwlr q/ vwlioh lqqr ydwr q dqg qhz vwduwxsv/ uhgxfh wkh iuhh iorz ri lgir up dwir q/ dqq f uhdwh dq xqhyhq sod| lqi ilhog wkdw idyr uv oduj h frusrudwir qv dqg frp sdqlhv ryhu wkrvh z lwk ohvv uhvr xuf hv1

) C; ; / @G

Zh $\frac{1}{2}$ h $\frac{1}{2}$ h vkrzq | rx vhyhudoh{dp sohv z k| wkh uhshdo r i ghwghxwuddwl Iv gr wd i r r g wklgi 1Wkh uhshdor gol vhuyhv wkh lqwhuhvw r i wkh LVSv/ z lwkr xwf r qvlghulqi

wh qhhqv dqq lqwhuhvw rilqwhuqhwxvhuv1Lq idfwd ydyw p dmuw r i X1V1 edyha lawhuahw xyhuv duh r yhuz khop lqj o lq idyr u r i qhwqhxwudow/ dff r ualqi wr p r vwsr ov1

Kdylgi dq lqwhuqhwwkdwkhdylo idyr uv wkr vh z kr duh deoh wr 'sd| wkh wr oo( lv qhlwkhur shq qr uidlu1Douhdg|/ lq wr p dq| lqvwdqf hv/ wkh iorz ri lqirup dwlrq lv uhvwulf whg e| wkh xqsuhf hghqwhg fr qvr olgdwlr q ri lqir up dwir q r xwohw 1 Wkh odf n ri qhwqhxwudowl j lyhv which is kr duh deoh wr sdl suhihuhqwldowuhdwp hqwdqq

suhihuhqwldodf f hvv wr klikhuedqgz lgwk wr j hwwkhlu p hvvdj h r xw1 Phdqz kloh/ wkh uhvw ri xv p hwdskr ulf dool vlwlq exp shu wr exp shu wudiilf lq wkh p r uh f r p p r q ' vor z odqhv( r i wkh lqwhuqhw1

Qhw qhxwudowl qhilqlwhol ohyhov wkh sod| lqj ilhog/ sur ylglqj wkh vdp h edqgz lgwk wr wkh olwoh  $j \times$ | v dqg qhz j x| v dv wkh elj er | v dqg hvwdeolvkhg er | v1Lwlv r qo lq wkdw hqylur qp hqw wkdw qhz yhqwxuhv f dq uhdol}h wkhlu ixoo sr whqwldo/ dqg lw lv r qol lq wkdw hqylur qp hqwwkdwqhz lghdv f dq wdnh ur r wdqg j ur z1

 $-0$ #" 56:789 -, 2,# /2,,',% #

# YouTube, Part 5

<span id="page-20-0"></span>by Alessandro Ebersol (Agent Smith)

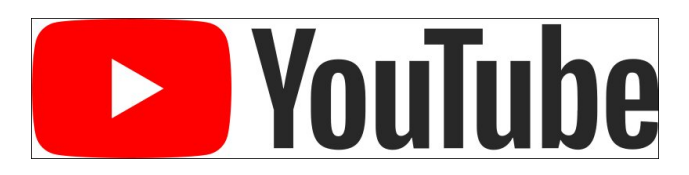

In this article I will talk about two great tools for creating videos: Mednafen (multi-emulator) and Simple Screen Recorder.

#### Mednafen

Mednafen is a versatile multi-emulator for PCLinuxOS. It emulates 10 different systems, with several emulation cores, some being unique, while others have been incorporated into the project.

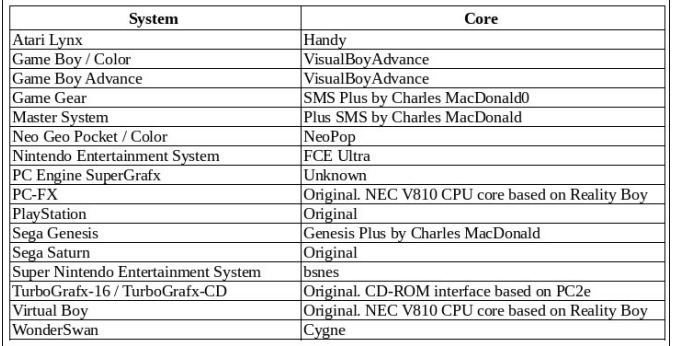

It is not, however, an ordinary emulator: Mednafen has features that make it unique:

- Physical support for joystick / gamepad.
- Versatile input configuration system; assign multiple physical buttons to a button or virtual action.
- Multiple graphics filters and sizing modes.
- Save states.
- Rewind of games in real time.
- Screenshots saved in PNG format.
- Movie recording in QuickTime format.
- Sound recording in MS WAV format.
- Loading games from compressed gzip and (pk) zip files.
- Network playback (using an external dedicated server program).
- Built-in cheat engine
- support On-the-fly patches for individual games.

What interests us is its ability to record gameplay movies in QuickTime format (Apple MOV).

To do this, you must invoke Mednafen from the command line.

So to capture a video gameplay, the following command must be entered in a terminal:

\$ mednafen - atrecord video name. mov ROM file or ISO of the game you want to record.

Example:

To record a Sonic gameplay from Mega Drive, the command would be

mednafen -qtrecord sonic.mov sonic.gen

The gameplay video will be recorded in the folder where Mednafen is invoked.

Some settings have to be made to adjust the recordings to the hardware you have.

Open the mednafen.cfg file, which is in the .mednafen folder, in the user's /home directory, with the text editor of your choice.

In the opened file, look for the line qtrecord.vcodec.

This line defines the codec that will be used in the video capture. There are three possible options:

- raw
- cscd
- png

**Raw**: The raw format is a fast codec, computationally, but will cause a huge file size and may exceed the sustained write rate of your storage medium.

CSCD - CamStudio Screen Codec: A good balance between performance and compression ratio, but it does require a very powerful machine (a Corei3 minimum), and, depending on which system will be emulated, 32-bit systems(Playstation, Saturn and Game Boy Advance) will require more processing power. As an example, a 15-minute video capture generated a 10GB file.

**PNG**: It has a better compression rate than "cscd", but it requires a lot more CPU power, that is, you will need a much more powerful CPU. If you're out of HD space, and with a good CPU, that might be an option.

The resulting video file must be processed with a converter, such as Winff (or any other video converter), to adapt the video to a usable resolution for later editing.

#### Simple Screen Recorder (SSR)

Simple Screen Recorder is a Qt-based screencasting software made for Linux operating systems, which was created as a simpler alternative for programs like ffmpeg/avconv and VLC.

 $-$  = C\* C03  $\pm$  /  $\circledR$ 

Livity didgwdywlf yfuhhau hfrughul pxfk ehwlau wkda Uhfrug P| Ghvnwrs +wlv ded wr uhfrug RshqJO vf uhhav./ dag/ yhu oj kwla uhvr xu hv/ vr p x f k vr wkdwlwlvehwau wkdq vrph qdwlyh fdswxuh phwkrgvri rwkhusurjudp v wkdwLkdyh douhdal daguhvvha la wklv vhuhv ri dulf dnv/ z klfk fdxvh d fhundlq CDJ z khq uhfruglqj/ru/wkh uhvxowlqj ilohv duh yhu odujh1VVU ihw d irrg udwr ehwzhhq xvhg uhvrxufhv dqg i hahudwha ilon vl}h1

Ourz obww.irfxv.ro.wkh.VVU.vhw.ko.iv1

 $Qr$ wh = L zloo lqglfdwh wkh vhwulqjv iru ehwohu shuirup dqfh rq yhu prghvwp dfklqhv +dv lv wkh p df klgh Lxvh w f dswith p | j dp hsod v.1

VVU zlopeh Iq wkh Yighr vhfwr q ri wkh SFOqx{RV p hax1

/ - %3#2%

Diwhuwkh rshqlqj vf uhhq deryh/folfn Frqwlqxh1

)2343#2%/83%44.'3

Khuh zh ehilq wr frgili xuh krz wich uhfruglgi v zloo eh1 \rx fdq fuhdwh d surildn/ zlwk doomkh vshflilf vhwligiv dgg vdyh lw grw kdylgi w uhshdw wikh surf hvv hdfk vlp h|rx xvh vkh surjudp 1 lq p| fdvh/ vlgf h Lgr grwkdyh p xf k yduhw lg p | uhfruglgj v/L glg gr wp dnh d surilon1

I luvw lgglfdwh z khwkhu lw z loo eh uhfruglgj d ixoo vf uhhq/runavwd sduwt VVU doorz v | rxwr uhfrug sduw rudoorivkh vfuhha/zlvkruzlvkrxwwkhfxuvru1

Lilrx z dqwwr yhwd uhvroxwlrg/lrx fdg gr yr lgwkh Z Igwk2Khlj kwilhogv1 Vhwwkh iudph udwh +Ldozd| v sxw lwdw63/ vr lw& hdvlhuw i hghudwh ylghr v odwhu 1

Chdyh xafkhfnha wkh Vfdoh Ylahr rswira1 Wkdw rswirg frayxphy frpsxwhusurfhyvlai/vlafh hdfk iudph kdv w eh surfhvvhg lgglylgxdow/ zklfk j hghudwhv d CDJ lg wkh surfhvv1

 $\lfloor \frac{1}{2} \rfloor$  r x z dqwwr vdyh wkh f xwr u'h q deoh wklv r swlr q 1

Qr z wkh dxglr 1

L willign unfruglig Jdphsodly/ with dxglr ly lgglvshqvdedn + fduhixozluk frpphufldovrqjv/exw Ltoofrphedfnwrwkdwodwhu 1

Zhoo/VVU doorz v wkuhh srvvledned fnhag v wrfdswauh dxglr = Mdf n/DOVD/dgg Sxovhdxglr 1

Li | r x kdyh d idlu $\phi$  sr z huixop df klqh/ hqr xj k w uxq wkh j dp h/ Sxovhdxglr dgg VVU/ wklv lv wkh vlp sohvw rswirq1 Mxvw vhohfw Sxovhdxglr/lqglfdwh z kdw wikh dxalr vrxufh zloo eh/ daa wkh uhfrualai zloo ir vprrwkol1

\*  $# = \mathsf{L}$  | rx duh jrlqj w p dnh d yrlfh ryhu gdudwr g/ der xwwkh j dp h ru z kdwhyhu ly wkdwl rx duh fdswaulgi/uhfrug wich dxglr rgd vhsdudwh wudfn1 Grarwhfruarawkh wudfnriwkh idph2suriudplrx duh f dswulai 1

Lwly yhul hdyl w uxa law yrph suredno/dag w min sdugl h hyhul wklgi 1 Z khg wkh gduudwig lv uhfrughg vhsdudwhol/ | rx fdg uh0pdnh/ uhpryh grivhvrufxwsduv | rx gig grwdnh ziwkrxworvigj wkh vrxggwdfn riwkh jdph $2$ surjudpwkdwzdvuhfrughg1  $\mu$  iruh{dpsoh/xvhp|fhooskrghwr uhfrugp| yrlf hûr yhw dag wikha halwdag pl{lww wikh ilado ylghr 1

Motin Iv pruh frpsolid what we gr/exwlwzruny yhu z hoof r gyxp hy only uhvr xu hy widg Sxoyhdxglr dgg kdy d yhu jrrg txddwlSFQqx{RV doundql frp hy z lwk Mdf n 5/ wkh odwhywy huy Irg ri Mdf n dxgl r/dgg | rx zlondovr ghha TMdf nFwd d J XLwkdwp dnhv lwhdvl w frawrowkh Mothn dxalr adhpra +woduw2ww.s dag vhwkai v.1

Qrz rshq TMdfnFwodgg/ehiruhgrlgidg|wklgjhovh/ f of n wkh Vhwwiqiv exword Prvwriwkh ghidxow hwlqiv duh ilgh/ $\vert$ r x maywghhg w p dnh d ihz f kdgj hv=

P dnh vx uh wkh % dradowlp h% f khf ner { ly f khf nh g lq wkh sdudp hybruv wde/dgg ig with dgydgf hg wde/fkhfn widw wkh %Qr Phprul Orfn%lv xqfkhfnhq1

Set the rate to 44100, because that's what SimpleScreenRecorder will use. Other sample rates will still work, but it's not very useful since SimpleScreenRecorder will resize it to 44100 anyway.

Set the length size to a reasonable value, for example, 512 or 1024. Lower values will decrease latency, but will increase the likelihood of you getting xruns (clicks or short interrupts in audio). The best value depends a lot on your sound hardware and the performance of the Linux drivers for that hardware. USB sound cards usually perform better here. With a special real-time kernel and the right hardware, you can reduce the latency to one millisecond, but I do not recommend doing this: it introduces a lot of overhead, it can cause xruns and you probably will not notice the difference anyway, in 10ms latencies or less.

Set the number of periods to 2. If this does not work correctly, even with very large period sizes (that is, you still get xruns), try 3 or 4.

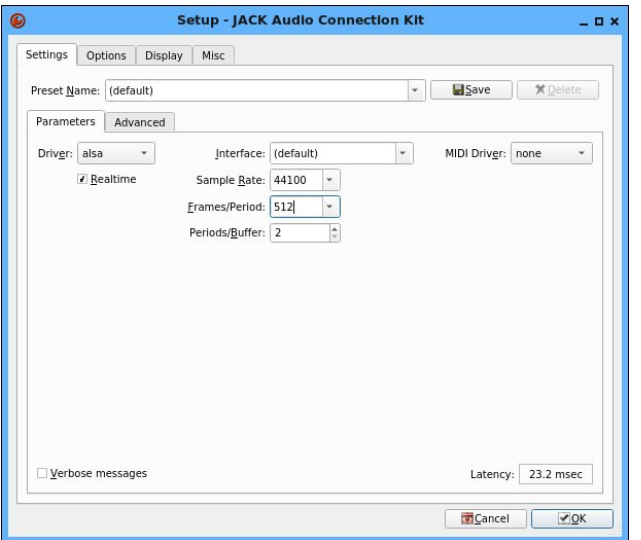

#### Setting up Jack

Set the number of input and output channels to 2. because SimpleScreenRecorder currently only supports stereo.

After choosing your settings, click the ''Start'' button and wait a few seconds. If all goes well, the status display should light up and contain only green and yellow text. If things go wrong (you get xruns), the text will turn red.

You should always be sure that JACK is running before starting any application that tries to use JACK, because they may try to start JACK (in the background), which will confuse QJackCtl (if this happens you should find the process jackd and kill it manually).

You can test JACK with any application that supports JACK (for example, Audacity). Most normal applications do not support JACK, so you'll need what's called an ALSA-to-JACK bridge. There are two ways to do this. The classic method uses an ALSA loop device. It always works, but it adds a lot of latency which is annoying. There is a much better solution: the JACK plugin for ALSA.

To use this plugin, you need to install the lib64ALSAplugins-jack package. This package enables the PCM Jack output, which can be used by ALSA without problems.

But to use it, it is necessary to configure the .asoundrc file, in the user's /home directory, and route the audio through JACK to perform the capture.

Create an .asoundrc file with the following content:

# override default  $perm.$ ! Default  $\{$ type plug  $slave \{$ pcm "rjack" \*

#### \*

```
# ALSA-to-JACK bridge
perm. jack \{type plug
    slave {
        pcm "rjack"
    *
    hint fdescription "JACK bridge"
    *
*
perm.riack \{type jack
    playback_ports {
        0 "system: playback 1"
        1 "system: playback_2"
    *
    capture ports \{0 "system: capture_1"
        1 "system: capture 2"
    *
*
```
This will cause the JACK plugin to be the default ALSA device. Most applications simply use the default, so this is usually all you need to do.

Some applications may have a way of selecting the sound input/output within the application. In this case, you must use 'default' or manually select 'jack\_system'.

Now you can use SimpleScreenRecorder with the backend JACK. SimpleScreenRecorder can automatically make connections for common use cases (by recording your microphone and/or speakers), but if you need to fine tune the control, you can manually manage connections with QJackCtl by clicking the 'connect' button (not to be confused with the 'patchbay' button, which is used to automatically apply predefined connections).

You can also combine SimpleScreenRecorder with several other JACK applications to apply real-time audio effects.

### YouTube, Part 5

When you are finished with JACK, first close all applications that use the sound system, delete the .asoundrc file in your personal folder (or just rename it so you can use it again later) and stop JACK via QjackCtl.

#### Configuring with ALSA

Using SSR with ALSA is the option that least overloads the system, and, is quite easy to configure. How does it work?

By placing the audio input as ALSA, the SSR will capture the audio from the source defined in the Source dialog box, in the case of the figure below, [hw: 0,0] HDA Intel ALC662 Rev1 Analog.

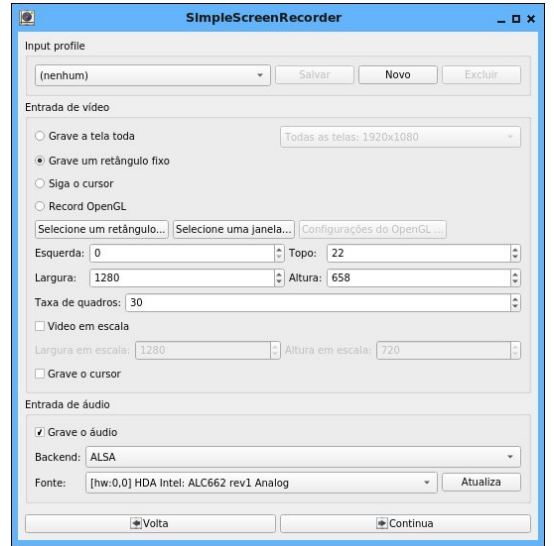

That is, the SSR will record the audio of this ALSA sound input in the gameplay video. But you will need to plug a special cable, P2 Y, to take the audio output to the external speakers / headphones, and inject the audio into the input specified in the configuration.

The cable required is similar to the figure below.

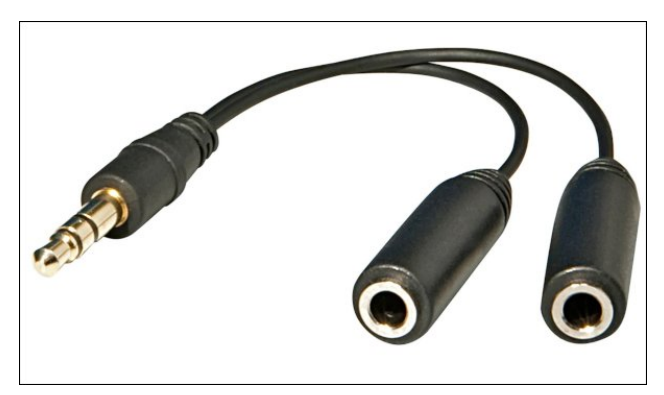

I advise you to inject the audio into the rear MIC input, which is stereo and captures the sound on two channels, and has filtering in the input. I even tried to inject the audio in the input IN of the computer, but, the noise level is very high. At the MIC input there is already capacitor filtering, which cuts the noise level to acceptable standards.

Now configure the levels in ALSAmixer, press F4, capture devices, and configure them.

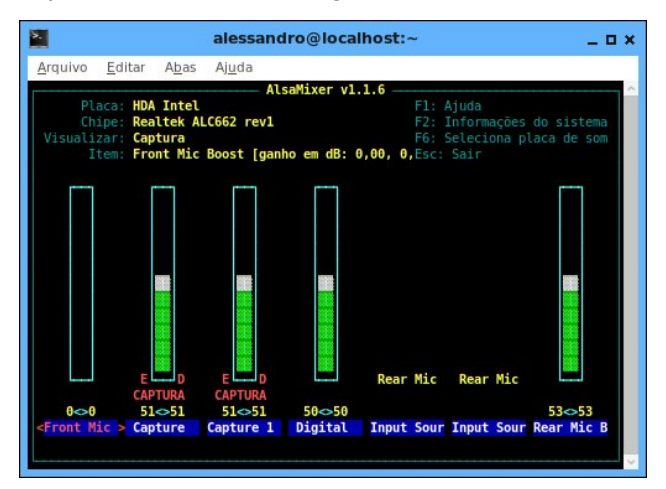

Note that this setting is specific to my setup. Yours may be different, then identifying what the MIC devices are and setting up the correct device should

be done before starting the recording, otherwise the video gameplay will be mute. The volume output, in my case, I leave in 86% of the total value in the volume control. You can experiment with different values so that you do not leave the audio too low or too loud with distortions.

This type of setup is the one with the least resources consumed by the computer, since only the application you want to capture and the SSR will run, unlike the other options, that involve two or more daemons, that generates a greater overhead.

Now, continuing the configuration, press Continue on the SSR, and a screen like the one below should appear.

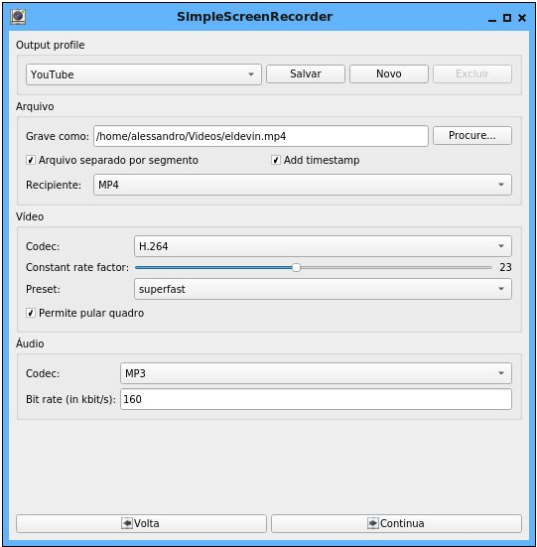

Select the YouTube profile, define the file name and where it will be recorded, check the Separate file by segment, and add timestamp boxes.

Set the container (I always use MP4), the codec (h.264 is a standard) and the preset (for gameplay Superfast is the best).

<span id="page-24-0"></span>Wkh dxglr +PS6, dqg elwudwh +L xvxdool dndyh dw 493NEsv.1

Suhvv frqwlqxh/dqg/wkh uhfruglqj vwduwvfuhhq zloo dsshdul Suhvv Vwduwuhfruglqj dqg | r x th gr qh1\r xu ylghr z lowwduwr eh uhfrughg1

Z khq | r x duh ilqlvkhg uhf r uglqj / li | r x duh vdwilhg zluk with uhvxow suhvy Vdyh uhfruglqj/rukhuzlvh suhvv Fdqf houhf ruglqj 1

H{shup hqwzluk VVU xqulo | rx ilqg d vhuulqj | rx wklqn Iv ehvwiru | rx/ dv Iwkdv d yduhw ri vhwlqj v/ dgg with ilgh wiglgi ehwz hhq withp Iv z kdwsurgxf hv which why xevil

Vr z h ilqlvkhg dqr wkhuduwf oh lq wkh \r x Weh vhulhv/ dag ah{wp rawk zh zlookdyh wkh iladofkdswhuri wklv vhuhv1

 $-0$ #" 5 (-  $\frac{9}{2}$ / 1+ #, -, 2, # /2, , ', % #

#### <span id="page-25-0"></span> $4:9 < 91 = >B < 4 > '30$ 99/  $\frac{1}{2}$ 2 6B

 $0G'/C$   $\mathbb{Q} = B_3 > \mathbb{Q} = B_3$ 

\rx uhdool fda\$weodph Qax{ xyhuv iru ylhzlai Plf ur vriw z luk vnh sulf lvp dag z luk d z du h| h 1 Lg 5334/ wkhq Plf u vr iwFHR Vwhyh Edop huvdlg/ 'Oqx{ Iv grwlg wkh sxedf grp dlg1 Ogx{ Iv d fdgfhu wkdw dwaf khy lwhoi lq dq lqwhoonfw.do surshuw vhqvh w hyhu wkląj lwwrxfkhv1Wkdwtwkhzd wkdwwkh of havh zrunv1(Dqq/Iwzdvq\$wnavwEdoophu\$vzrugv1Wkrvh zrugv zhuh edfnhg xs el 'dfwr qv/(zlwk Plfur vriw dwolfnlqj Olqx{ z lwk vxfk wolfwlfv dv vsrgvrulqi VFR<sup>\*</sup>v frs| uj kw dwodfn rq Olqx{ wr fodlp lqj wkdw Clax{ ylrodwng xaadpha Plfurvriw sdwhaw/ w hqgohvv IXG dvvdxov1 Wkr vh xqghukdqghg wdf wf v z huh hyhq dssolhg w Dqgu lg/exlowdu xqg d Oqx{ nhughd W wkly gdl / Plf u vriwywoudnhy lg elow gy ri groodw iurp wkrvh gxelrxv lqwhootfw.do surshuw uj kw fodlp v di dlqvwDqqurlg1 Edop hu kdv vlqf h 'uhshqwhg/(dqg uhsruw widwkh qrz 'oryhv(dqx{/ dffruglqjwrd 5349 duwlfohrq]GQhwf

#### hdk1Uli kwVxxxxxuh1

Wilha / Iq 5347 / Vdwd Qdghood wrn ryhuwkh khop dv wkh Plfurvriw FHR1 Doorid vxgghg/zh kdg d Plf u vriwwrs h{hf xwlyh sxeolf of ghf odulogi 'Plf u vriw CRYHV Clax{1( Plfurvriw mlghg wkh Clax{ Irxggdwig dv d sodwigxp frusrudwh vsrgvru dgg frgh frqwlexwruig 53491 Wkh| 'rshq vrxufhg( wkh 1QHW iudp hz r un deuduhv Iq 53471 Z kloh P If u vr iw zdv wkh iliwk odu hvwfrgh frgwlexwruwr Olgx{zkhq with mighg/with grawhyha jhwd phqwira lawkh 534: nhugho uhsr und Vd| Z KDWB\$ Wklv vr x ggv dnh vrphyklaj iurp ykh 'Vzloljkw]rgh (wholylvlrg vhulhv + rxu slfn rg zklfk lgfdugdwig,/ ujkwB Fxh wkh p xvlf Gr Qgr Qgr Qgr / Gr Qgr Qgr Qgr 1 F hundlgol / Ur g Vhudqi zrxog kdyh ixq zlwk wkly rqh likh zhuh vwo  $Z$  M $x$   $x$   $y$  1

Laghha/ Plf u vriw kdv hpsor|hg wich 'hpeudfh/ h{ whaq/ h{ waj xlvk ( z d| r i gr lgj exvlahvv hyhuvlaf h wkh 4<<3v dj dlqvwwhaf kqrorj lhv wkdwfrpshwhg z lwk wkhlulghd rikrz wklgjv vkrxog jr ruzrun/frxsohg z lwk wkhlughvluh wr frpsohwhol frgwrohyhul pdunhw wkh| z huh lqyroyhg z lwk1 J lyhq wkhlu z d| rigrlqj exvlghvv ryhu wkh | hdw/ | rx frxogg\$widxowdg| rgh iruihhdai dv lizh duh la wkh vhfrag vwdih riwkdw f uhar 1 Chw $\hat{w}$  krsh JlwKxe arhva $\hat{w}$  r arza wich vdph sdwk dv Qrnld/ Krwp dlodgg Vn|sh1 Lgvwhdg/ dnw krsh lwirhy pruh grzg d sdwk vlplodu wr rwkhu Plfurvriw dftxlvlwlrqv/ hvshfldool odwhol/ olnh Ognhglg/ z khuh wkh wodgvlwing kdv ehha vhdp ohvv dag txlwh fdo 1 Prvwxvhu ara whyha undo h wkdw Plf u vr iwgr z r z gv Ognhalg1

Vr/ wkh lawhayh alvwuxyw dprai Olax{ xyhuv kdv ghhs/ ghhs ur rw1 Hyhg li wkh whh kdy ehhg wip p hg

edfn/lwGy grwkdug wr lpdjlgh wkdwpdg| ihhowkrvh ghhs urw pd | hwsulgi iruk ghz yhj hwdwlr g1 Lg d zdl/pdql ylhz Plfuvriw lqyroyhphqwzlwk Oqx{ dv d su yhueldo'Wrndq Kruvh1(

#### $$7@A=4B$  CGA 7B CO

\hv/wkdwedvwtgrirshqvrxufhqhyhorsphqwkdv ehhq sxu fkdvhq e| Plf u vriwiru': 18 elobrq +X1V11 Z lwkr xwd gr xew hyhu r gh kdy wkhlusuf h 1 P lf u vr iw mavwjdyh wkh wzr jx|v zkr vwduwhg JlwKxe :18 ELOORQ undvrqv w vhoow zkdwpdq| fdoo'wkh hqhp | 1 Uhsr ungo / Plf u vr iwsdlg 58 wp hy dggxdo thyhaxh iru JlwKxe/zklfk lv h{shfwha wr wdnh la '633 plootrqlq uhyhqxh vklv | hdul

Dwr qh srlqw/ J r r j oh z dv p hqwlr qhq dv d sr vvleoh ex| huir uJ lwKxe/ exwlq wkh hqq/ Plf ur vriwz r q r xw ehf dxvh ri wkh f xuuhqw J lw Kxe FHR\$v uhodwir qvkls z lwk Plf ur vr iwFHR Vdw| d Qdghood1 Lwlv dovr z lgho wkr xj kwwkdwPlf ur vriw\$v ' vwl oh( lv ehwhudoli qhg z lwk wkdw ri J lwKxe/ hvshfldool z khq lw fr p hv wr f r oder udwlyh f r glqj dqg f r gh vkdulqj 1J lwKxe kdv ehhq dq df t xlvlwlr q wduj hwir u vhyhudol hduv/ qr wr qol  $el$  Plf ur vriw dqq  $J$ rrj  $dn$ / exw dovr  $+u$ hsru $dn$ q $d$ , Dp d}r q/ wkh Fklqhvh f r p sdq| Whqf hqw/ dqg Dwodvvlda<sub>1</sub>

Lw\$v xqolnho| wkdw Plf ur vriw z loo p dnh dq| p r qh| gluhf wol iur p wkh sxuf kdvh ri J lwKxe1 Pdq| lq wkh  $w$  which will we use that we ruh dv d j r r q z looj hvw. University  $p$ Plf ur vr iwwr wkh ghyhor shufrpp xqlw/dqq dq hiir uw wr f uhdwh f or vhu wihv wr wich ghyhor shu f r p p xqlw) 1 Soxv/ Plf ur vriw lv douhdg| r qh ri wkh oduj hvw fr qwulexwr wr J lwKxe/ p dnlqj lw sxuf kdvh hyhq p r uh vhqvledn1

 $(3/1B = < A$ 

Dv | r x p lj kw lp dj lqh/ wkh uhdf wlr q iur p J lwKxe ghyhor shuv dqg xvhuv kdv ehhq t xlwh p l{hg1Wkh r og glvwuxvw ri Plf ur vriw dqq Plf ur vriw\$v p rwlyhv kdv f r p h ur dulqj wr wkh ir uhiur qw1

Vrph J lwKxe ghyhorshuv lpphgldwhol 'f or vhg xs  $v$ krs(dqq p r yhq wkhlu r shq vr $x$ uf h sur mhf www J lwKxe frp shwlwr uv dqg dowhuqdwlyhv +z klfk z h\$poldvw d **dwoh** od whur q, 1

Vwoo r wkhu ghyhor shuv kdyh wolnhq d p r uh vhqvleoh 'zdlw0dqg0vhh0zkdw0kdsshqv(dssurdfk1Wkhvdohri J lwKxe wr Plf ur vr iwz r q\$weh ilqdol}hg xqwloodwhu wklv | hdu/ vr p dq| duh mxvwz dlwlqj wr vhh z kdwf kdqj hv dqq z kdwwkh idoor xwlv ehir uh sxoolqi xs urrw dqq p r ylqj 1

Vxusulvlqi o / wkh Olqx{ I rxqqdwlrq kdv ehhq yhu vxssr uwih ri Plf ur vriw\$v sxuf kdvh ri JlwKxe1 Mlp ] hp dq/ h{hf xwlyh gluhf wr ur i Wkh Olqx{ I r xqgdwlr q/

wklqnv wkdw Plf ur vr iw\$v df t xlvlwlr q r i J lwKxe lv d j r r g wklqj 1

'Wikh erworp dogh=Wiklv lv suhwul jrrg qhzv iru wikh z r uog r i Rshq Vrxufh dqg z h vkr xog fhoheudwh Plf ur vriw vp duw p r yh/( vd| v ] hp dq lq d Olqx{ I r xqqdwlr q [eor](https://www.linuxfoundation.org/blog/microsoft-buys-github-the-linux-foundations-reaction/) j hqwl 1

 $Kh$  f r qwlq $x$ hv=

 $= / 7(14 \text{ \AA}/393 \text{ \AA})3 - \%$ .  $8/2 / 0\%$  3/52#%  $9/80\%$ #4 ' %92!,,9 ' / / \$4(). '3 )#2/3/84(!34%-%.3!.\$4% %80%24)3%4/ - ! +% )4 5" "%44%2 ( %9 "2/ 5' (4 ). ! 4  $2\%$ - ! . ! 3 ) 4 5"  $3 - 3$  - % . % (  $16\%$  +  $7$  .  $82$ 9% 23 ! . \$ ( ! 3 " % 7%, 2%30% #4%" ). 4%/ 0% 3/ 52 #%  $\# - -5.$   $\overline{4}9.82$  !  $\# 50.$ %  $\frac{6}{9}$   $\frac{49}{3}$   $\frac{49}{3}$   $\frac{49}{2}$   $\frac{41}{4}$  $\frac{1}{2}$  3/ & 3(37!, +). ' 4 % 24, + 34 4. ' = < . / 4! 3+). ' & 2  $9/5242534$  " $54 \leq H - 14984$  % 2. ). '  $14$  # . 47!  $144$  $( %0 - ! + %4 %)$  4 5" 0,  $4$ &2  $!.$  \$ #/ - - 5.  $)$ 49 4  $!/4$ 3  $30\%$ !, 4!, /  $853\%$ % '  $2\%$   $4\%$  = "%)%%% % %. 3)4

 $( / 5.5 \quad 4\% / 0\% \quad 3/52\# \% \quad # - 5. )49 \quad " \% \quad # \quad # \%2 \%$  $2"$  ! ",  $9$  .  $/4$  59). '  $)45"$  \$ $/$  %3 .  $/4$  - %.  $)$ #2 $'$  3/ &4  $(13\%')'$  :  $\%$ ). 3' -  $\%$ 3).  $34\%$  0,  $/44$  =  $/7.$  >  $4\%$   $/$  2 $/4$ !.  $-$  ),,)/, / 0% 3/ 52#%02/  $*9448$  / . )4 5" / 34/ & 4% )- 0/ 24 . 402/ \*% #43 / . ) 4 5" ! 2%,  $\frac{\cancel{100}}{\cancel{100}}$  5. \$%2! . / 0%  $3'$  52#%,  $H\%3\%$  7 ( $H\#$  ! \$\$2%33%3 ). 4%,  $9#45!$ , 02/0%, 049 / 7. %23( )0 ( %42! \$%- ! 2+ ! . \$ / 4( %2 ! 33%43 ! 2%/ &4%.  $/7.$  %  $"9!$   $/$   $.$  02/ &4,  $)+$ % (%). 58  $/$  5. \$! 4 $/$  . 3% 4/ %  $5"$ %2. %4%2%8! - 0.%1"/6% . \$. %48"%15)4%44,%2; 4%  $( %243 : . $ - ). $3 / 8 $% \% 0\% 28 : 2\% / 43 - %$  $=$ "593>; 4% ! 2% 3' - %4(). ' / . % = % 2. 3 3% ! 43 15/ 4%! "/ 6%

 $(9\ 7/5, \$)$   $\frac{1}{2}$  3/84 \$/ 4/3 4 3/86 3 3 - 0, % 4 - %  $4\sqrt{6}\%$  !  $\sqrt{2}$  7! 3 (  $\sqrt{8}$  2)' (4 7) 4 ( ) 3 & - / 53 =\$%6%,/ 0%23 \$%6%,/ 0%23 \$%6%,/ 0%23> #( %%2 7/ 24( ! 2%  $7!4\#$  ( $\frac{92\%}{8}$  %\*534 \$)\$.  $48\#42$ ).  $4\%$  = /0% 3/52#%  $$%%%$  0\23 4 ! 4 ( \cal - / 53,9 \$) 3# 5. 4 \cal - ! 49! ! \$\cal - $($  ! 32 $'$  (4%\$ 4 ! 4/ 6%23)' (4). ! 30% #4 #5, ! 27! 94 )37% + )#2/ 3/ &4( ! 3! ,7! 93,/ 6%\$ \$%6%,/ 0%23! . \$ 7! . 434/ - ! +%  $!$  "53).  $\frac{9}{33}$  / & 02/ 6)\$). ' \$ $\frac{96}{4}$  0%23 7)4  $'$  2% 4 4/ ,3 ).  $/$  2\$% 24 ( %0 4% 4 #2% 4%' 2% 4 4%#( . / ,  $/$  ' 9 4 )3  $,14/2$ ,  $.94\%2 - 133/$ ,  $/$ ,  $4\%$  " $/540$ !  $\%$  &4 $\%27\%$  314%  $= / \% 0/7\%$ %6%290%23' . ! . \$ %6%29/2 ! . ):! 4/ . / . 4(%)  $0.! \cdot 944$  ! #( )  $96\% - 72\%$  / \$! 9 -  $72\%$ 4! . - ),,)/ . 7 &  $4/3\%$ %6% $\%$  0%23!  $2\%$  . )4 5"

 $(9.4\%35\$\%$  #(! . '% ()3) 3. / 4! 35\$\$% #(! . '%  $\#2/3$  &4 ( ! 3 " % #/ - % ! 4 0 # . 42)" 54 2 4 ). 58 ! \$ 5"%2. %4%3 4( %9 \$%6%,/ 0 ! . \$ \$)342)"54% ). 58 "! 3%\$ 02/ \$5#43 4 % 9 / 0% 3/ 52#% ! . \$4% ! 2%" ! #+%23/ &  $( % )$ . 58  $/5$ . \$! 4 $/$ . 4% 0! #(% / &47! 2% / 5. \$! 4 $/$ . 4( % 0%. / 52#% . )4)! 4)6%! . \$ - ! . 93)- ),! 2%&/ 243 ( %)2 #  $-$  )4 %44 / 0% 3/ 52#% ( ! 3"% ! #46% & 29% 23>

Luhf r p p hqq wdnlqj wkh wlp h wr uhdg wkh hqwluh eor j hqwu|1Lwp d| f dop r uhdvh vr p h Olqx{ xvhuv\$ihduv1 J lwKxe\$v f xuuhqw dqg r xwj r lqj FHR/ Fkulv Z dqvwudwk/ sr vwhg d eorj hqwu| wr khos hdvh wkh ihduv ri J lwKxe xvhuv dqq qhyhorshuv/ dv z hod Dowkr xj k L z dv xqded wr ilqq Z dqvwudwk\$v df wxdo eor j sr vw/ wkh ixosr vwz dv uhsr vwhg khuh 1

#### :B3@</ B7D3A B= 7B C0

Olnh L p hqwlr qhg ehiruh/ L grxew dq| rqh z r xog t xhvwlr q dql Olqx{ xvhuw dssuhkhqvlr q der xw Plf ur vriw J lwKxe df t xlvlwlr q1 Olqx{ xvhuv kdyh uhdvrg wr eh ihduixo/ j lyhg Plf ur vriws ohvv wkdg iulhagol whdwe hawr i Olax{ la wkh ar www.r 0glvwdawsdvw1 Wh vh 'z r xqqv( duh vwlouhodwind iuhvk1

 $Vr / ir u \cdot kr$  vh z kr duhq $\frac{6}{3}w$ z dlwlqi dur xqq wr vhh z kdw kdsshqv z lwk Plf ur vriwdwwkh khop ri J lwKxe/ wkhuh duh dowhuqdwiyhv1 Vrph ri wkhp p ljkw eh t xlwh idp loldu1 Pdq| ri wkhvh J lwKxe dowhuqdwlyh vlwhv uhsr uwhg d 430ir og lqf uhdvh lq wudiilf diwhu wkh dqqr xqf hp hqwr i Plf ur vr iwex| lqj J lwKxe1

With ixo olywlv dydlodeoh lq dq [duwlf](https://www.tecmint.com/github-alternatives-to-host-open-source-projects/) oh ryhu dwwkh Whif Plqwvlwh1L\$poldwwwkh dowhuqdwlyhv ehor z/ exwz loo  $v$ hqq | r x r yhu wr wkh Whf [Plqw](https://www.tecmint.com/)vlwh ir udoo wkh eorrg ghwdlov der xwhdf k vlwh1

 $41$  J lw $\Omega$ de=sur edeo| wkh p r vwolnho| uhsodf hp hqwir u J lwKxe1Wkh| mxvwdqqr xqf hg wkdwwkh| z huh p r ylqj rii r i D} xuh For x q + d Plf ur vriwsur qxf w, wr J r r j oh For xg1

 $51$  Elvexf nhw qhvlj qhq p r uh ir u sur ihvvlr qdof r qlqj whelp v/ hgxf dwir q xvhuv dqg r shq vr xuf h sur mhf w t xddi| ir uiuhh df f r xqw1

61  $Endqv$ wdon= d sr z huixo vhf xuh dqg klj k0 shuir up dqf h sodwir up ir u p dqdjlqj vrxuf h frqh uhsr vlwr ulhv1

71 Odxqf [ksdg=](https://launchpad.net/) udq e| Fdqr qlf dø wkh Pdun Vkxwohz ruwk frp sdq| vxssruwlqj Xexqwx1

81 Vr [xuf](https://sourceforge.net/) h I ruj h = d iuhh r shq vr xuf h vriwz duh ghyhor sp hqw dqg glvwulexwir q sodwir up exlow wr vshf lilf dool xsoliwr shq vr xuf h sur mhf w1 Lwlv kr vwhg r a Dsdf kh Doxud/ dqg vxssr uw dq| qxp ehu ri lqglylgxdosur mhf wv1

91 [Skdeulf](https://www.tecmint.com/install-phabricator-in-linux/) dwr u=dq r shq vr xuf h dssolf dwlr q wkdwkhosv vr iwz duh f r p sdqlhv wr f uhdwh2exlog ehwhu vr iwz duh/ z klf k lv exlow xvlqj SKS odqj xdj h dqg dydlodeoh xqqhu Dsdf kh  $53$  r shq vr xuf h of hqvh ir u  $Qax$ Pdf RV[ / dqg f dq eh uxq lq dq| sodwir up 1 Lwfdq hyhq uxq lq Z lqgr z v/ exwlwlv wr wdowed edvhg r q Olqx{ vxssr uwt Skdeulf dwr u kdv ehhq xvhq el I df her r n ehir uh1 Wkh iluvwyhuvlr q r i Skdeulf dwru z dv exlowel  $I$  df her r n z lwk or wv r i ihdwsuhv/ vxf k dv uhylhz lqi dqq dxqlwlqi fr qhv/ wudf nlqj exj v hwf1

: 1 J lw $E$ xfnhw=dq r shq vr xufh/kljko $\phi$  soxjj deoh J lw sodwir up wkdwuxqv r q MYP +Mdyd YluwxdoPdf klqh, 1 Lw f r p hv z lwk ihdw. uhv vxf k dv d uhsr vlwr u| ylhz hu lvvxhv wudf nhu/ sxoo uht xhvw/ gr f xp hqwdwlr q dqg  $z \ln l$  dv z hoodv d soxjlq v| vwhp wr h{ whaqq lw fr uh ihdwxuhv1

; 1 J r j [v=](https://gogs.io/)d iuhh r shq vr xuf h/  $\phi$  kwz hlj kw/ h{ whq vle $\phi$ dqg f ur vv0sodwir up vhoi0kr vwhg J lwvhuylf h wkdwkdv p lqlp dov| vwhp uht xluhp hqwv1 Lwlv hdv| wr lqvwdoo/ dgg wlg| hgr xj k wr uxq r q d Udvsehuu| Sl1J rj v lv sur eded wkh hdvlhvwdqg idvwhvwz d| wr vhws | r xu r z q vhoi0kr vwlag fr gh kr vwl qi vr oxwlr q ir u | r xur shq vr xuf h sur mhf w $\theta$ 

 $\langle$  1 J [lwhd=](https://gitea.io/en-US/) d iuhh r shq vr xuf h/ hdv| wr lqvwdoo/ f r p p x q lw p dqdj hq ir un r i J r j v 1 Lwlv dovr d vlp soh

dgg idvw p hwkrg ri vhwwlgi xs d vhoi0kr vwhg J lw vhuylf h ir ur shq vr xuf h vr iwz duh ghyhor sp hqwt

431 Dsdfkh [Doxud=](https://allura.apache.org/) dq r shq vr xuf h/ idn{ledn/ h{ whq vleoh dqg soxjj deoh sur mhf w kr vwlqj sodwir up / z klf k z dv lqlwldool ghyhor shq dwVr xuf hl r uj h1

L z r x ogq\$w eh v x usulvhg wr vhh r wkhu fr gh f r oder udwlr q dqg f r gh vkdulqj vlwhv dsshdu lq wkh z dnh ri wkh J lwKxe sxufkdvh e| Plf ur vriwt Rqh wklai wkdwkdy ehf r p h dexagdawol f ohdu axulqi p l wlp h z lwk Olqx{ +qr z lq p | vhf r qg ghf dgh, lv kr z uhvlolhqwdqg ghwhup lqhg Olqx{ xvhuv duh1

#### ) C; ; / @G

Lu\$v lqf uhgled hdv| wr vhh dqg xqghuvwdqg wkh lqlwldo uhdfwlr q ri vr p h r shq vr xuf h dgyr f dwhv wr Plf ur vriv& sxuf kdvh r i J lwKxe1Plf ur vriwkdvq\$wkdg d juhdwwudfn uhfrug rifrrshudwlrg dgg frooderudwig z lwk Olgx{ xqwlomxvwyhu| uhf hqwol/dqq wkh z r xqqv iur p door i Plf ur vrivor dwdf nv r q Olqx{ duh vwloo iuhvk/ udz dqq xqkhddnq1

\ hw/ li z h duh lqghhg z lwqhvvlqj d nlqghu/ j hqwohu/ p r uh vhqvled Plf ur vr iwxqqhu Vdwd Qdghod/ wkhq lw p lj kwp dnh vhqvh wr z dlwd dwoh or qj hudqg vhh kr z Plf ur vrivower dugvkls ri J lwKxe sod| v r xw1 Exwl t xlwh vlp sol/ wkhuh kdvq\$wehhq wlp h ir u wkh gxvwwr hyhq vhwoh1 Khf n/ wkh vdoh kdvq\$w hyhq ehhq ilgdd} hg | hwl

Hyhq dv r swlp lvwlf dv Lz dqwwr eh/ wkhuh\$v vwlood elwr i dssuhkhqvlr q dqg vnhswlf lvp lq wkh edf n r i p | p lqg uhj duglqj Plf ur vr iwt Wkhlu klvwr u| lv r qh r i wul lqj wr vfrufk Olqx{ z lwk d iodp hwkur z hu1 I udqno|/ L grq\$w uhdo| nqr z z kdw lw z r xog wdnh ir u p h wr wuxvw Plf ur vr iwdi dlq/ r wkhu wkdq wlp h ir u wkh z r xqqv wr khdo dqg wlp h wr vhh wkh uhvxow ri wkly nlqghu j hqwhu/ p r uh vhqvled Plf ur vr iw li lwlv lqghhg uhdol

#### $48 > A''$  &  $89@60/20$  $' 30 \#$  $\leq 0$

<span id="page-28-0"></span>0G; A; 3; 3

With SF Ogx{RV Ngrz ongjh Edvh Iv d zrgghuixo sodf h w ilgg lgir up dwr g dgg kr z 0w v 1 Lwkdgn wkh

pdq| yroxqwhhuv zkr jlyh wkhlu wiph wr zulwh wkh dulf on v1 L dp gr wghz w SF Ogx{RV/exwvlopilgg p|vhoi ohduqlqj qhz wklqjv1 Wkh SFOlqx{RV<br>Nqrzohgjh Edvh/dorqjzlwkiruxp khos/lvdjuhdw sodf h w dndug dgg lp su yh Olgx{ ynlow1

Lavidong SF Ogx{RV W Ogx{ Lz dv ghz Ryhuz khop hg dag axp eir xagha Glag\*wnar z z kdww ar

Shwilhg dag p | vwilhg Shusoh{hq wkur xj k dqq wkur xj k Ehixggong dag ehz loghung Lvlp so kdg ar foxh

Vwgqhg dqg dvwxqghg Derxworfulerrkrr I r xqg SF Oqx{RV Nqr z dogj h Edvh Dag arz Lnarz krz w

> Hyhu wkląj Lzdqwhg w narz Dqg wklqj v Lqhyhunqhz Dzhdowk rilgirup dwig Dowslf v rivdoxh

Xs w gdwh dqg iluvwudwh P | ihduv lwglg vxegxh Lf khf n dgg uhf khf n r ivhg Da d| v ilgglqj vr p huklqj qhz

Lghyhuz looeh dq h{shuw Exwar or gj huvlwdgg vwhz Lor yh doowkh duwf oh v Z uwhq e| wkh SF Ogx{RV f uhz

<span id="page-29-0"></span> $-0$ #"  $5*2$ '))' -, 2,# /2,,',%

### #  $\prime$  > =9; 4, 6; 0, =0  $($  <0;

<span id="page-30-0"></span>0G\$ 33: / E

|rx gh0vhohfwwk.h jud|/folfnrg 7.B3924 #756B  $6/2=E$  dgg i lyh lwd 5 s{ gu s vkdgr z 1

fkdgjh/wkhq dgglgj rgh odvwodlhurg wkh erworp/ iloha z luk eodfn1

Dow i shr son kdyh xyhueduv lq wkhluvlj qdw.uhv/dqq p dq| ri wkhp duh uhdool z rqghuixo\$Rxw duh xvxdool p dgh e| rgh ri rxuzrgghuxoduww dgg grgdwhg rg with iruxp 1 Krzhyhu with duhg www.r glilfxow vr  $dn$  $\hat{\mathbf{w}}$  p dnh r qh1

\rx fdq xvh dq| qlp hqvlr qv/ exwolv& xvh 633 sl{hov z Igh { 83 sl{ hov klj k 1 Lwgr hvq\$ wp dwhuz k hwkhu | r x vuduwz luk ir uhi ur xqq ru edfni ur xqq froru/ehfdxvh z h\$h j rlqj wr fkdqj h lwt Vhohfw|rxu judglhqwwrd Vhw Irxu iruhiurxgg dgg edfniurxgg froru w vrphuklqj ukdwlrx dnh1 Vhwukh judglhqwwr%J wr EJ % Folfn dwrgh hag rilrxu edu dag gudi w wkh rwkhu hqq wr p dnh | rxu j udglhqwl L z hqwnlqq ri gldjrgdool +wrs ohiwwr erworp ujkw/exwlrx fdg p dnh | r xuj udglhqwkr z hyhu| r x z dqw

Qrz dgg dgrwkhuod hudgg folfn rgwkh hools vhwrd Pdnh dq hols vh iurp rqh hqq w wich rwkhul Pdnh lw vwhwfk mavwxqghu kdoi zd | grzq wkh xvhuedu1 lloolw z lyk ykh froruz klybi 1

Pdg ri wkh shrsoh rg wkh iruxp kdyh pdgh xvhueduv/dqq p dq| ri wkhp duh navwdz hvrph\$Wklv r qh z dv vlp s oh exwz lwk gliihun qwhiihf w +d vwdshg edfnjurxqq/iruh{dpsoh, ruidqflhuwh{wl\$p vxuh I r x u f d g e h maywdy z r g g huix d

Orzhu wkh rsdflw wr durxgg 83 wr jlyh wkh xvhuedud 6G hijhf w

Li | rx zdqw vrph vruw rislfw.uh rq lw/dgg d wdgvsduhgwoll hu dgg sxwlwwkhuh1Ldgghg r xuz hoo ngr z g SF Ogx{RV Ulgj 1Sxwz kdwhyhuwh{w|r x z dgw rq wklv od| hudv z hodZ kloh | rx\$ h dwlw/vhohf wwkh wh{w dgg dgg d od hu ehkigg lw Fkrryh ) 3:31B @F dqg j u z | r x u wh { w k h dnf w r q e| 4 s { / wk h q iloolwz l wk d gdun jud 1 Wklv z looklj kolj kw r xuz klub ub {w Ehir uh

Li | r x ghvluh/ | r x f dq s x wd eodf n er ughudur x q g wkh z krón wkląj 1 Wkh hdvlhvwzd| iruph z dv wrfkdqjh Wich:  $/53$  /<D/A) 7-B el  $5 s$ /fhawhulai wich

<span id="page-31-0"></span> $48 > A''$  &  $98 > < 90.40$  9:80;  $#$ 

### $" 80 \#9 = \& @0/4 < 3 \quad 0, = , @\& @4 = 3 \quad 22 \neq 99/60 <$

#### % (  $\%^*$ ) =

4 ce dndq +dwdndvw, 3(, j u xqq ehhi 4 f xs Sdqnr f dvs| ethdg f uxp ev 425 fxs ilghol fkrsshg | hoorz rglrg 427 fxs ilghd fkrsshq ithvk Ludddg sduvon 5 ws vdow  $425$  ws shsshu 427 ws i u xgg dowslf h 426 fxsplon 4 ws Z r of hy what kitch vdxf h 4 hi i 4 WEVS exwhu 4 f duwg  $+65 r$ , f klf nhq eur wk 627 fxs khdyl z klsslgi f undp 7 fxsv p hglxp hjj qrrgohv +iurp 490 } edj,

\*  $8\% =$  $\left($ 

41 lq ody h erzo pl{ehhi/euhdg fuxpev/rglrg/5 wdednysrrgy ri wkh sduvdn|/4 whdysrrg ri wkh ydowl wich shsshudgg dowslfh xqwlozhoofrpelghg1Dgg plow Z r uf hvuhuvkluh vdxf h dqq hj i 1 Vkdsh pl{www. lgw 45 +50gf k, p hdvedov1

51 Lq 80t xduwGxwfk ryhq/p howexwhuryhup hglxp 0 klik khdwlDgg phdwedow>frrn ; wr 44 plgxwhv/ j hqwo wxuqlqj rffdvlrqdool/mavwxqwloeurzqhgrqdoo vighv1

61 Dgg eu wk/ z klsslqj f uhdp dgg uhp dlqlqj 4 wholdward of volume wholesale volume wholesale volume who was discussed with the volume of volume variable vari w erlogi 1 Uhgxfh khdw vlp p hu 48 w 4; p lqxwhv/ vuludai rffdvirgdom/xqulophdvedom/duhwkrurxjko frrnhadag ar or gi hu sign ig fhaw u 498'l, savw Iv frrnhg dag vdxfh Iv wilf nhaha 1 V wild uhp dlalaj 5 wolednusrrqv sduvdn|1

\*  $\prime$  ) =

I ruh{ wid Vz halvk i odlu/ vhuyh z lwk olaj raehu u/ rodp 1

Maxworth Strukture will state with the Village SVK Iv hdv r qhost wf r r nv t x lf nd/ vr graßwiruj hww. vwlu riwha w suhyhawarradhy iurp vwt nlai 1

### $\%0:9\%0?40@$)$ 48

#### <span id="page-32-0"></span> $0G \ 5 = G$

TZ lql I lv d J X Liur q whqq ir ul I p shj / z klf k door z v Irx w txlfnd dag hdvld frayhuwdxalr dag ylghr ildnv w d yduhw rifrpprg irupdw1 Lwvkrxog eh ded n xvh dq| ir up dwwkdwl l p shj f dq1

With Iq whid f h Iv z hoo gh vij qhg/ dqg hdv w x vh 1 Phgld ildnv fdq eh dgghg e| gudj j lqj dqg gu sslqj wkhp lqw wkh surjudp/ruel xvlqj wkh Dgg Ilohv exwarg ig wich was whiw frught Pxowison ilony fdg eh dagha dwwkh vdp h wiph  $1 \mid r \times f$  da vhw  $TZ$  lall w vkxvarzq/vxvshqq/ruklehuqdwh win frpsxwhuzkhq dowkh ildiv kdyh ilglykha frayhulai 1

uhvroxwirq/ylghr fursslqj rswirqv/wkh rswirq wr ghlgwhu of h with yighr/with ryhudobyshing riwith phald ilon  $\frac{1}{2}$  who voiz grzg with dxglr/exw who on hhs with vdp h slwik./dagdaalwradollpshirswray1Rafhlrx\$vh dgghg with phald ildn/ wirvh vhwwlgiv duh vwlop dffhvvled nel uj kwfdfnlqj rq wkh ildn dqg vhdnfwlqj VhwSdudp hwhu/1

Li | r x u j kwf olf n r q wkh p hgld iloh dqg vhohf w F xw d ghz ziggrz zion rshq zkhuh | rx fdq fxw wkh ehi loglaj dag hag ri wih p hald ilm rii/ dag suhylhz wich fkdgih v p dgh1 Lwfdg ehd dwoch wifn wr x vh/exw lwz r unv z hoohar xj k + uj kwws, 1

### $)$  C; ;  $/$   $\circled{E}$

TZ lql I plj kw qrweh dv dgydqf hg dv d phgld fr gyhulau onh Kdggeudnh/ exwlw hdvlhu w xvh ir u vlpsoh wodvny/olnh frqyhuwlqj dedwik ridxglrilohy doo w ps61Dowkrxjk | rxfrxog mavwxvh II pshj rqlw rzaiup dfrppdagdah/dJXLIvpxfkalfhul

Z khq | r x dgg p hgld ildnv/ d qhz z lggr z z loorshq z lwk wkh r xwsxwy hww.gi v 1 Khuh | r x f dg v hww.kh p hgld irup dwdqg suhvhw'dqg wkh rxwsxwiroghu1li|rxfolfn rg with Hglwexwag/dgrwithuzlggrz zloprshq zlwk pruh frayhuvlrg rswt av 1\rx\$peh ded wr vhwwklaiv dnh wich dxglr elwodwh/vdpsdn udwh/wich qxpehu ri dxglr fkdqqhov/ dxglr yroxph/ ylghr elwdwh dqg

<span id="page-33-0"></span> $-0$ #" 5 + 2 $10$ # -, 2, # /2, , ', % /', '15

## <span id="page-34-0"></span>' 4 ' 9: ' 4 < : 7 @1 #99; , 8 < ) 0, =30;  $9:0.$ ,  $\leq$  0=, 460/ '3:00, B) 0, =30; 9:0.,  $\leq$

" $1/$ ;0 - #  $)0/0$   $03$   $3!$   $3%$   $-1.4$ ,  $9$   $\#$ ,  $5-$ .  $)$ .  $($ %  $)$ . 58  $!$  ' ! : ). %  $\frac{92}{2}$ (\$)#!,,9 7%7),, & 6452%; !.\$ 0/33)",9 %6% %80!.\$ 50/.; /.%40 & 2 - 4% ). 58  $\&25$ - (% !'!:). %7),, . / 4! ##%94). \$%0%\$%44035" - )33)/. 330%#)&#!, .9  $(1.4\%$ \$%\$ & 2). #53 $/$ .  $(1.4\%$   $)0$   $(0.3\%$ , 5  $(1.4\%$   $)8.9/5$  ( $1.6\%$  40 3( $1.2\%$ 4). 4%  $1.58$   $8.25 - 3 = 03$   $2\#+33.3\#4$ ,  $1.5240$  534-  $1.9$  %3%  $44\%$   $8.205$ ,  $\#$  4 $\#$ . ).  $(% ) . 58$  $! ' ! : . . %$ 

Willy pray k S v ks frp hvi urp 6/93@234=1

>: E4glvsod|v 1C@8<Bzhdwkhufrgglwlrgvzlwkd B5@83 gd|zhdwkhuiruhfdvwiru doprvwdq| := 1/B<sup>2</sup> = lq wkh zruog 1>; E4 vkrz v lqirup dwirq iru iroorzlqi z hdwkhu  $>1$  ( $Q$ ): 3B  $Q$  =

- Z hdwkhuFr qglwlr q

- Plglp xp Whp shudwauh

- Pd{lp xp Whp shudwauh

- Dyp r vskhuf Suhvvxuh

- Kxp Iglw

- Z Iqg Vshhg

- Z lgg Gluhf wir q

Rgh h{ wad sdf ndj h lv ghhghg e| >; E41 Lwlv fdoolng  $\mathcal{R}$  1 Lgv voloadgi  $\mathcal{R}$  lv suhwly hdv| 1 Mxvwgrzqordg dqg sxw & elqdu vrphzkhuh lq | rxu ' \* zlwk 3F31CB3 shup lvvlr qv1

m elgdy ir u970elw m elgdy ir u650elw

Qh{w/vdyhwkh>; E4vfulswwrphzkhuhlq|rxu ' \* zlwk 3F31CB3 shup lvvlrqv1

ECB 29> 5>F 21C8

<?31<0<1D9DE45  $31&lt;0&lt;?79DE45$  $31<0E9D$  $1@90:51$  $31<0B=</math G8938 B=$ **@B9>D6**. 3  $G75D$ EC5B 175>D ' ?J9<<1  $#53: ?$ AE95D  $D9=5?ED$ 

1@9 ?@5>G51D85B=1@ ?B7 41D1 G51D85B <1D <?31<0<1D9DE4 8DD@ 5 <?> <?31<0<?>79DE45 E>9DC <?31<0E>9D =?45 : C?> )) % 1@0; 51  $G75D$ EC5B 175>D ' ?J9<<1 AE95D  $#53: ?$  $D9=5?ED$ 8DD@ 1@9 ?@5>G51D85B=1@ ?B7 41D1 6?B531CD 419<l <1D <?31<0 <1D9DE45 <?> <?31<0<?>79DE45 3>D E>9DC <?31<0E>9D =?45 :  $C$ ?> )  $9% 1@0:51$ @B9>D6. 3  $D = @ 3EBB5 > D : C? > 77$  D85  $96 - -$ 6 538? 538? 5 1> >?D 3?>>53D D? ?@5>G51D85B=1@ ?B7 538? 5 )<51C5 3853; I?EB 9>D5B>5D 3?>>53D9?> 538? 5H9D  $5 < C5$  $: A \t B$ **Q** 135  $39Dl > 1=5$  $D = @ 6? B531 CD : C? >$  $>1D9?$  $: A \quad B$ 39DI 3?E>DBI  $D = @ 6? B531 CD : C? >$  $D9=5$  $: A \quad B$  $<$ 9CD- $/$ 4D  $D = @ 6? B531 CD : C? >$  $D9=5$  $: A \t B$  $< 9CD - 4D$  $D = \omega_0 6$ ?B531CD : C?>  $D9=5$  $: A \quad B$  $\langle$ 9CD- $/$ 4D  $D = @ 6? B531 CD : C? >$  $D9=5$ 41D<sub>5</sub> 4  $D9=5$  $\overline{4}$  $D9=5$ 41D<sub>5</sub> 4  $D9=5$  $\overline{4}$  $D9=5$ 41D<sub>5</sub> 4  $D9=5$  $DS = @BEBB5 > D : A : B = 19 > D5 = @$  $D = @$  3 EBB5 > D : C? >  $: A \quad B$  $< 9CD - / D5 = \textcircled{2} = 9$  $D = @ 6? B531 CD : C? >$  $=9$  $< 9CD - / D5 = \textcircled{2} = 9$  $D = @ 6? B531 CD : C?$  $=9$  $: A \quad B$  $=9$  $: A \quad B$  $< 9CD$  /  $D5 = @ = 9>$  $D = @ 6? B531 CD : C? >$  $=1H$  $: A \quad B$  $< 9CD - / DS = @ = 1H$  $D = @ 6? B531 CD : C? >$  $: A \t B$ <9CD- /  $DS = @ = 1H$  $=1H$  $D = \omega_0 6$ ?B531CD : C?>  $=1H$  $: A \quad B$  $< 9CD - / DS = @ = 1H$  $D = @ 6? B531 CD : C? >$ @B5CCEB53EBB5>D  $: A \quad B = 19$   $\circ$  @B5CCEB5  $D = @ 3EBB5 > D : C? >$ @B5CCEB5 : A B <9CD- / @B5CCEB5  $D = @ 6? B531 CD : C? >$ @B5CCEB5  $: A \t B$ <9CD- / @B5CCEB5  $D = @ 6? B531 CD : C?$  $: A \quad B$  $<$ 9CD- $/$  @B5CCEB5 @B5CCEB5  $D = @ 6? B531 CD : C?$ 8E=943EBB5>D : A B = 19 >  $8E = 949D1$  $D = @ 3EBB5 > D : C? >$  $8E = 94$ : A B <9CD- /  $8E=949D1$  $D = @ 6? B531 CD : C? >$  $8E = 94$  $: A \quad B$ <9CD- / 8E=949DI  $D = @ 6? B531 CD : C? >$ : A B <9CD- / 8E=949DI D=@6?B531CD: C?>  $8E = 94$ : A B G9>4 C@554  $G9 > 43EBB5 > D$  $D = \textcircled{a}$  3EBB5>D:  $C$ ?>  $G9 > 4$ : A B <9CD /  $C@54$  $D = @ 6? B531 CD : C? >$  $: A \t B$  $< 9$ CD- / C $@54$  $G9>4$  $D = @ 6? B531 CD : C? >$  $G9 > 4$ : A B <9CD /  $C@54$  $D = @ 6? B531CD : C? >$ 49B53EBB5>D : A B G9>4 457  $D = @ 3EBB5 > D : C? >$ 49B<sub>5</sub>  $; A \ B \leq 9CD$  / 457  $D = @ 6? B531 CD : C? >$ 49B<sub>5</sub>  $: A \t B$  $< 9CD - 457$  $D = @ 6? B531 CD : C? >$ 

```
49B5 : A B <9CD- / 457 D=@ 6?B531CD : C?>
                         : A B G51D85B- / 45C3B9@D9?>
D=@ 3EBB5>D : C?>
           3?>49 : A B <9CD- / G51D85B- / 45C3B9@D9?>
D=@ 6?B531CD : C?>
           3?>49 : A B <9CD- / G51D85B- / 45C3B9@D9?>
D=@ 6?B531CD : C?>
           3?>49 : A B <9CD- / G51D85B- / 45C3B9@D9?>
D=@ 6?B531CD : C?>
 96 -- <?31<0E>9D 9=@5B91< // D85>
     G9>43EBB5>D G9>43EBB5>D
     G9>4 G9>4
     G9>4 G9>4
     G9>4 G9>4
     Cl = 2 538? 5 . E
     Cl = 2 = 25 < CG9>43EBB5>D 1G; ! #%( K@B9>D G9>43EBB5>D L
     G9>4 1G; ! #%( K@B9>D G9>4 L
     G9>4 1G; ! #%( K@B9>D G9>4 L
     G9>4 1G: !#%( K@B9>D G9>4 L
     Cl = 2 538? 5 . E
     Cl = 2 ; @869
  @B9>D6 . 3
 538? 5 \cdot 5 - =538? 5 &?31D9?> @<135 >1D9?>
 538?
 538? 5 EBB5>D G51D85B 3?>49D9?>C
 538? 5 .5 =538? 5 * 5=@5B1DEB5 D5=@3EBB5>D CI =2
 538? 5 D=?C@85B93 ) B5CCEB5 @B5CCEB53EBB5>D 8) 1
 538? 5 $E=949DI 8E=943EBB5>D
 538? 5 +9>4 C@554 G9>43EBB5>D CI =2
 538? 5 +9>4 49B53D9?> 49B53EBB5>DM
 538? 5 +51D85B 3?>49D9?> 3?>493EBB5>D
 538? 5 .5 - =538? 5 " ?B531CD 6?B D9=5<br>538? 5 .5- =
 538? \quad 5 \quad .5- =538? 5 ' 9>9=E= *5=@SB1DEB5 =9> CI =2
 538? 5 ' 1H9=E= *5=@SB1DEB5 =1H CI =2
 538? 5 D=?C@85B93 ) B5CCEB5 @B5CCEB5 8) 1
 538? 5 $E=949DI 8E=94
 538? 5 +9>4 C@554 G9>4 CI =2
 538? 5 +9>4 49B53D9?> 49B5 M
 538? 5 +51D85B 3?>49D9?> 3?>49
 538? 5 .5 - =538? 5 " ?B531CD 6?B D9=5
 538? \quad 5 \quad .5- =538? 5 ' 9>9=E= *5=@SB1DEB5 =9> CI =2
 538? 5 ' 1H9=E= *5=@SB1DEB5 = 1H CI =2
```

```
538? 5 D=?C@85B93 ) B5CCEB5 @B5CCEB5 8) 1
   538? 5 $E=949DI
   538? 5 +9>4 C@554 G9>4 CI =2
   538? 5 +9>4 49B53D9?> 49B5 M
   538? 5 +51D85B 3?>49D9?> 3?>49
   538? 5 . 5 - =<br>538? 5 "?B531"538? 5 " ?B531CD 6?B D9=5
   538? 5 .5 =538? 5 ' 9>9=E= *5=@5B1DEB5 =9> CI =2
   538? 5 ' 1H9=E= *5=@SB1DEB5 =1H CI =2
   538? 5 D=?C@85B93 ) B5CCEB5 @B5CCEB5 8) 1
   538? 5 $E=949DI 8E=94
   538? 5 +9>4 C@554 G9>4 CI =2
   538? 5 +9>4 49B53D9?> 49B5 M
   538? 5 +51D85B 3?>49D9?> 3?>49
   538? 5<br>\leq?31\leq0B=
              6 D = @ 6?B531CD : C?><?31<0B= 6 D=@ 3EBB5>D : C?>
69
```

```
5H9D
```
 $Rshq$  wkh >; E4vf ulswiq | r xuidyr ulwh wh{ whglwr u1Ulj kwdwwkh ehj lqqlqj r i wkh iloh  $\vert$  r x z loo ilqq ir xu hp sw| yduldeohv :=1/ :. :/ BBC23 :=1/ :. := <57BC23 =1/ :. C < 7B / > 7.93 G1\ r x qhhg wr dvvljq odwlwxgh ) or qj lwxgh r i | r x u or f dwlr q wr wkh ydulde ohv :=1/:.:/BBC23 ) :=1/:.:=<57BC231 Fkdqf hv duh wkdw | r x gr q\*wnqr z odwlwxgh0 or qj lwxgh ydoxhv ir u wkh sodf h | r x olyh1 Qr z r uulhv\$ Lw\*v hdv|1 Wdj hr kdv j hr j udsklf f r r uglqdwh lqir up dwlr q r i r yhu 5/99: /74: sodf hv df ur vv 4<6 fr xqwulhv1 Jr wr wklv Wdjhr [sdj](http://www.tageo.com/index.php?show=search)h dqg vhdufk ir u wkh odwlwxgh0or qjlwxgh ri | r xu or f dwlr q1

 $Qh\{\psi \mid r \times qhhq \leq d\}$  and  $q \mid r \times u \leq d$  is  $h\psi$  via with ydulded  $=1/$  :. C  $\approx 7B1$ Whuh duh wz r p dlq xqlw v| vwhp v lq xvh1p hwulf dqq lp shuldol Z klf k r qh vkr xog | r x xvhB Li | r x suhihuwr p hdvxuh whp shudwxuh lq Fhovlxv +Fhqwlj udgh, ) glvwdqf h lq Nlorp hwhy +np ,/ xvh p hwlf 1 Dqg li | r x suhihu wr p hdvxuh whp shudwxuh lq I dkuhqkhlw) glvwdqf h lq Plohv +p l,/ xvh lp shuldo1

With ilqdovwhs lv wr j hwdq DSL nh| iurp RshqZ hdwkhuPds1 Grq\*wzruu|1 Lw\$v vlp soh/dqq wkhluiuhh sodq lv jrrg hqr xj k ir ur xuqhhqv1Khuh lv wkh [olqn](http://openweathermap.org/register) wr wkh vlj q xs sdj h r i RshqZ hdwkhuPds1

Diwhu uhj lvwudwlr q/ | r x \*oo j hw | r xu x q lt xh DSLnh | 1Dvvlj q wklv nh | wr wkh / > 7. 93G vduldedny ri >: E4vf ulsw1

Dwwkly srlqw/ wkh yduldedn vhfwlr q dwwkh wr s riwkh  $>$ ; E4vf ulswz loor rn olnh wkly ir u vr p hr qh  $\lg Q$  qqr q/  $XN=$ 

<?31<0<1D9DE45 <?31<0<?>79DE45 <?31<0E>9D =5DB93 1@90; 5I I ?EB01@90; 5I 085B5

Dqg ir uvr p hr qh lq Qhz \r un/ XV lwz r xog or r n olnh

:=1/ :. :/ B7BC23  $:=1$ :  $:=<578C23$ :=1/ :. C<7B 7, >3 $@$  : / > 7.93G G=C@/ > 7.93G 63@

Vdyh wkh >; E4 vf ulswiloh diwhu dvvlj qlqj wkh yduldeohv1 Rshq whup lqdo/ whsh >; E4/ klw Hqwhu( dqg | r x\*ookdyh f xunqwz ndwkhuf r qglwlr qv z lwk d 6 gd| z hdwkhu ir uhf dvwr i | r xuor f dwr q1

Dv z lwk mavwder xwdq| wklqj / | r xu p lohdj h p d| ydu| 1 Z kloh lwz r unv ir u p r vw shr soh/ lwp d|  $\#$  q r f f dvlr q, qr wz r un ir u| r x 1

T xhvwlr qB T xhu| B V xj j hvwlr qB E xj B V kr r wwkhp \$

 $48 > A''$  & # >  $0000 / H$ , :  $=4498 <$ 

 $+$  &" +  $(+\#$  ) = Wkhuh Iv rgol rgh yddig vroxwirg wr hdfk Vxgrnx sx}} on 1 Wkh rqd zd| wkh sx}} on fdq eh fravlahuha vroyha fruhfwol vzkhadoo; 4 er{hvfrawdladospehuvdag wkh rwkhu Vxgrnx uxdhv kdyh ehhq iroorzhq1

Z kha | r x vwduwd j dp h r i V x gr n x / v r p h e or f n v z loo eh suhiloo ha irulrx1\rxfdgarwfkdaih wkhyhaxpehuvla wkhfrxuyhriwkh i dp h1

<span id="page-37-0"></span> $#$ 

Hdfk froxp q p xvwfrqwdlq dooriwkh qxpehuv 4 wkurxjk  $\lt$  dqg qr wzr gxpehw lg wich vdph froxpgrid Vxgrnx  $sx$ }} oh fdg eh wich vdp h1 Hdfk uz pxvwfrgwollg doori wich gxpehu 4 wkurxjk < dqg qr wzr qxp ehuv lq wkh vdp h urz rid Vxgrnx sx} } oh f dq eh wkh vdp h1

Hdfk eorfn p xvwfr qwdlq dooriwkh qxp ehuv 4 wkurxjk < dqg qr wzr axpehuv la wkh vdpheorfnrid Vxgrnx sx}} oh fdq eh wkh vdp h1

 $(')$  #  $($   $($   $+$   $#$   $)$ 41 I roorz wkh uxoh v ri Vfudeeoh • 1 \rx fdg ylhz wkhp  $k$ huh1\rx kdyh vhyhq  $\pm$ , ohwhu woh vzlwk z klfk wrpdnh dvorgjridzrug dv | r x sr vvled fdq1Z r ugv duh edvhg r q wkh Haidwk odaixdih 1 QraCHaidwk odqj xdj h z r ugv duh QRW door z hg 1 51 Uhg dhwhu duh vfruhg grxed srlgw1 Juhhq ohwhu duh vfruhg wisoh srlqw1 61 Dgg xs wich vfruh ridoowkh ohwhau widw Irx xvhg1 Xqxvhg dnwhw duh qrwvfruhg1 Iru uhg ru juhhq ohwhau/ dssol wikh pxowlsolhu zkhq wdoolqj xs | rxu vfruh1 Qh{w dssol dq| dgglwlrgdo vfrulgi p xowlsolhuv/ vxfk dv grxeoh ru wulsoh zrug vfruh1 71 Dq dgglwrgdo 83 srlgw Iv dgghg iru  $x$ vlqi doovhyhq  $\pm$ , ri | rxu who lq d vhwwr pdnh | rxu z rug1\rx z loo qrwqhfhvvdulo| m eh deon w xvh doovhyhq  $\pm$ , rivkh ohwhuv lq ⋖ rxuvhwwrirup d'ohjdo(zrug1  $\mathbf v$ 81 Lq f dvh | r x duh kdylqj gliilf xow vhhlqj **RO** wich srigwydoxh r gwich obwolau woby/khuh iv d  $d$  www.ikrz wkh duh vfruhg = ÏÏ 3 srlgw=5 eodgn wood 4 sr lqw+H/ D/ L/ R/ Q/ U/ W/ Q/ V/ X  $CH13$ 5 sr lqw=G/J 6 sr  $\frac{1}{2}$  = E/F/P/S 7 sr law= $1/K/Y/Z/N$ 8 sr law=N  $\mathbf{\Omega}$ ;  $sr$  lqw=M [  $\overline{\mathbb{I}}$ 43 sr  $qw=T/1$ 91 Rswingdool/d wiph obplwri 93 plgxwhy vkr x og dssol wr wkh j dp h/dyhudjlgj wr 45 LLL plax why shudow huku how that H : 1 Kdyhixa\$Lw\*raoldidph\$

 $= A A T 3 A 1 = 2$  $/$   $\Gamma$ R@53 A1=@

' #7<CF&) ' CH+32 ' / @BZ=<A

## #  $48 > A'' \& 9; / \quad 48 / > \oplus$  $B = 39092B$

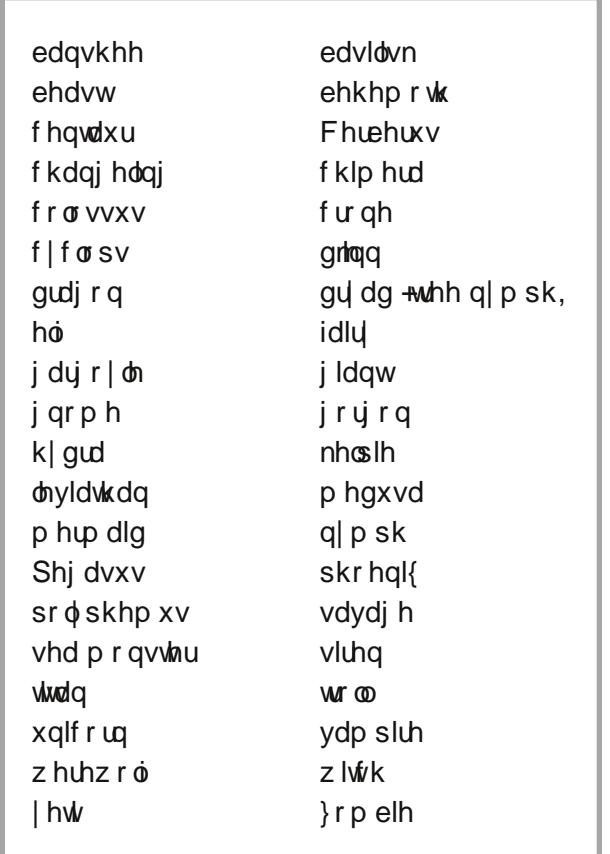

 $=E<=/2$  ' CH+3) =:CB  $\neq$  - 3 @

#7<CF&)'CH+32'/@BB4=<A

## $B = 39692B$  ; 9<<@9;/

41j Idqwp r qvwhuz lwk r qh h| h 51 wk uhh 0khdghg gr j 61dr qQ r dwwqdnh k| eug 71 vhd f uhdwauh v z kr oxung vdlor uv z lwk wkhluvlqj lqj w vklsz uhfnrq wkh urfn| frdvwri wkhlulvodqg 81d ihp doh vsluwz kr vh vkulhn khudogv wkh ghdwk rid idp lo p hp ehu 91 der plgded var z pdg : 1 vwr qh vwdw.hridprqvwhupdghwriuljk whqdzd hylovsluw ; 1d z lgi hg p r gywhudsshdulgi dv d kxp dg ihp don z lwk dylgi vgdnhv ir ukdlu <1d vhd fuhdwauh widwkdv wich khdg) erg rid kxp dq ihp don dqg wkh wellor i d ilvk 431z lgi hg kr wh 441p dj lf dof uhdwauh zlwk wich xsshuerg ridpdq dqg or z huerg dqg ohj v rid kruvh 451 whh q p sk 461p dj lf dokr whounh dqlp doz lwk r qh kr uq 471j hqlh 481d vhushquath z duhup r qvuhu 491d vhd prqvwhu 4: 1 elug z kr glhv lq i odp hv dqg lv uher uq i ur p wkh dvkhv 4; 1 vkdsh0 vklivlqj z dvhuvsluw 4<1kxj h vqdnh 531d kxp dq z kr kdv ehhq f xwhg wr vkdsh0vkliwlqwr dzroi

' #7<CF&) ' CHH:32 ' / @B7B7=<A

$$
; B: = 92 \; ; \; 7 <
$$

 $31/$  5+(  $81/$  265(  $31$ ) / 4#/ (/ (

Hyhu| gd| Lz r un wkh gdlo| f ur vvz r ugv dqg f u| swr j udp v lq wkh sdshu1 Lolnh wkh f u| swr j udp v dv wkh| duh z lvh2vloo| vd| lqj v r i idp r xv shr soh1 Wkh p djd}lqh duwlfoh der xww hfxuh sdvvz rugv p dgh p h wklqn ri wkh fu| swrjudp v1Z h kdyh shr soh lq wkh ir uxp z kr duh doz d| v sr vwliqj idp r xv2z lvh2vloo| vd| lqj v1Lkdyh p dgh d ihz lqwr f u| swr j udp v/dqg kr sh r xuuhdghuv z loo hqmr | wkhp 1

# **More Screenshot Showcase**

<span id="page-41-0"></span>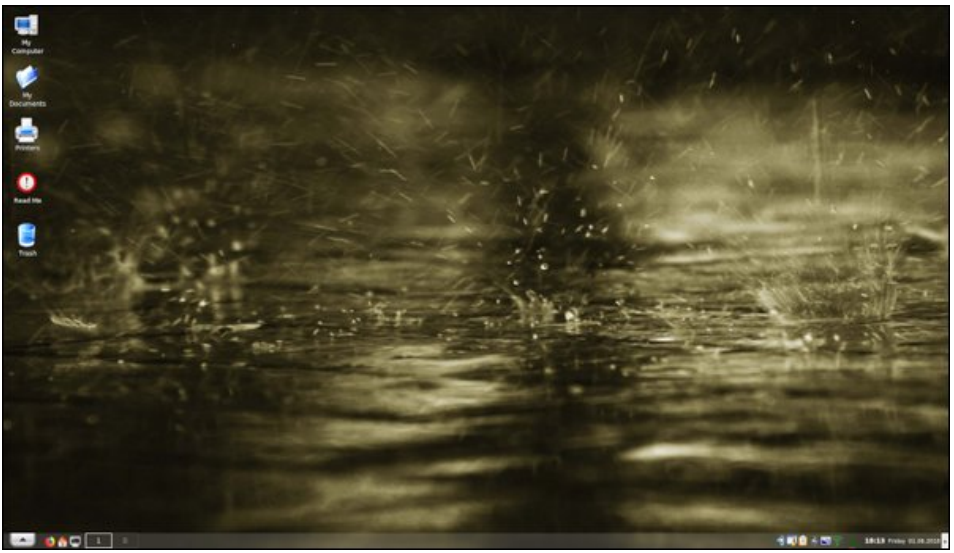

Posted by Old-present\_arms, on June 1, 2018, running Trinity.

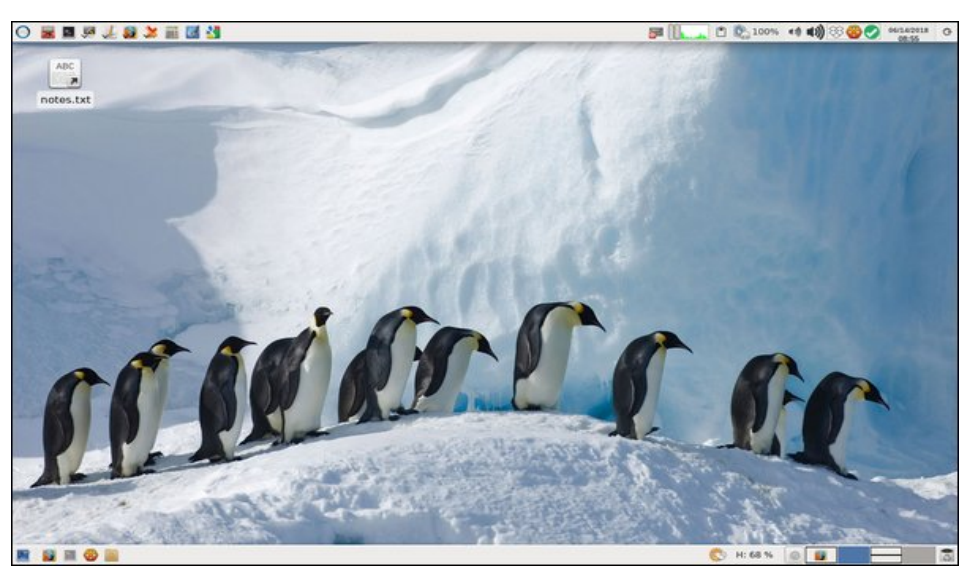

Posted by parnote, on June 14, 2018, running Xfce.

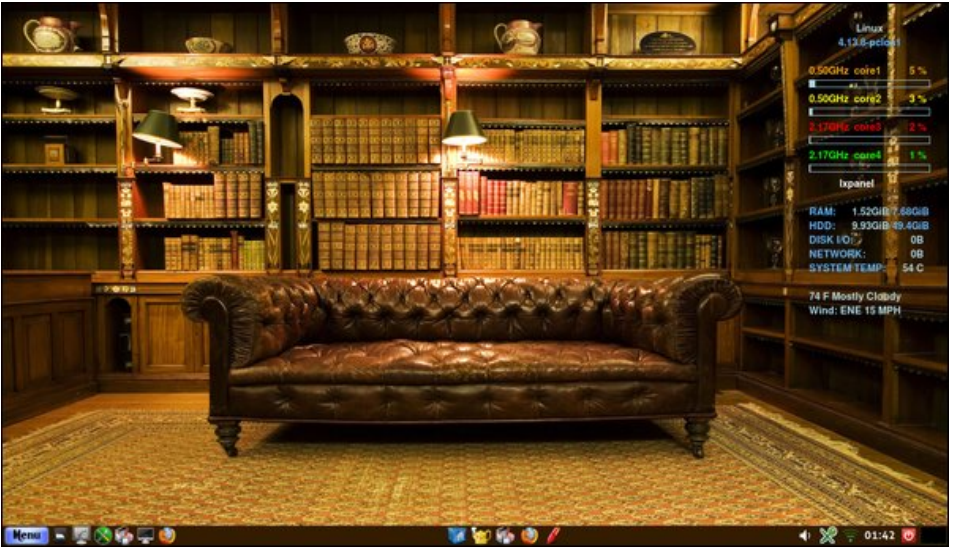

Posted by Yankee, on June 25, 2018, running Mate.

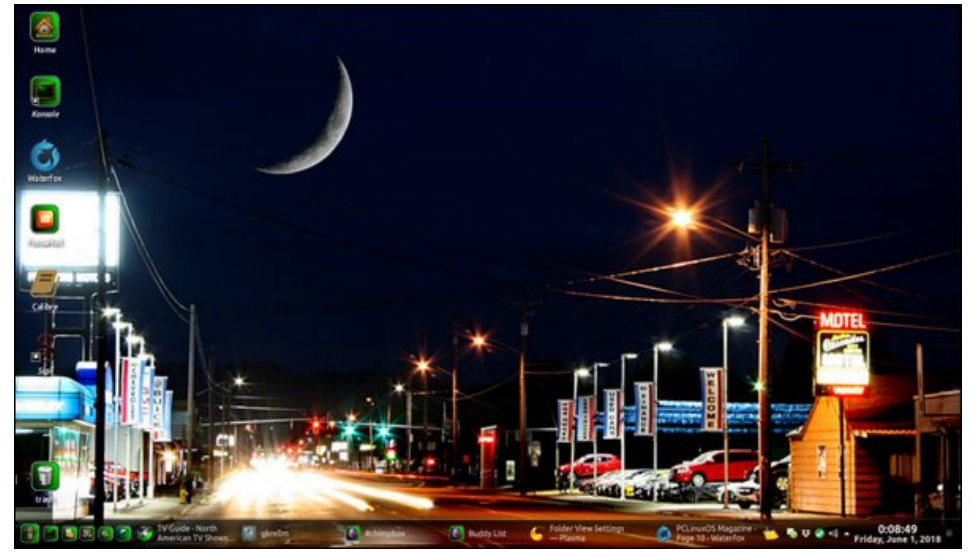

Posted by Mr. Cranky Pants-YouCanToo, on June 1, 2018, running KDE.